Федеральное государственное бюджетное образовательное учреждение высшего образования «КАЛИНИНГРАДСКИЙ ГОСУДАРСТВЕННЫЙ ТЕХНИЧЕСКИЙ УНИВЕРСИТЕТ»

# **Е. А. Беркова**

# **ТЕХНИЧЕСКАЯ ТЕРМОДИНАМИКА**

Утверждено редакционно-издательским советом ФГБОУ ВО «КГТУ» в качестве учебно-методического пособия по выполнению лабораторных работ для студентов, обучающихся в бакалавриате по направлению подготовки 13.03.01 Теплоэнергетика и теплотехника

> Калининград Издательство ФГБОУ ВО "КГТУ" 2022

#### Рецензент

кандидат технических наук, доцент кафедры энергетики ФГБОУ ВО «Калининградский государственный технический университет» А.В. Толмачев

#### **Беркова, Е. А.**

Техническая термодинамика: учеб.-методич. пособие по выполнению лабораторных работ для студентов, обучающихся в бакалавриате по направлению подготовки 13.03.01 Теплоэнергетика и теплотехника / **Е. А. Беркова**. – Калининград: Изд-во ФГБОУ ВО «КГТУ», 2022. – 70 с.

Учебно-методическое подготовлено в соответствии с учебным планом и рабочей программой дисциплины «Техническая термодинамика» и предназначено для подготовки бакалавров направления подготовки 13.03.01 Теплоэнергетика и теплотехника.

В учебно-методическом пособии представлены методические материалы для выполнения лабораторных работ, включающие описание экспериментальных установок, порядок проведения экспериментов, расчетные формулы и рекомендации по обработке полученных данных, требования к содержанию отчетов и контрольные вопросы.

Табл. – 25, рис. – 19, список литературы – 8 наименований

Учебно-методическое пособие по выполнению лабораторных работ рассмотрено и одобрено методической комиссией института морских технологий, энергетики и строительства 15.06.2022 г., протокол № 05

УДК 621.1.016

© Федеральное государственное бюджетное образовательное учреждение высшего образования «Калининградский государственный технический университет», 2022 г. © Беркова Е.А., 2022 г.

# **Содержание**

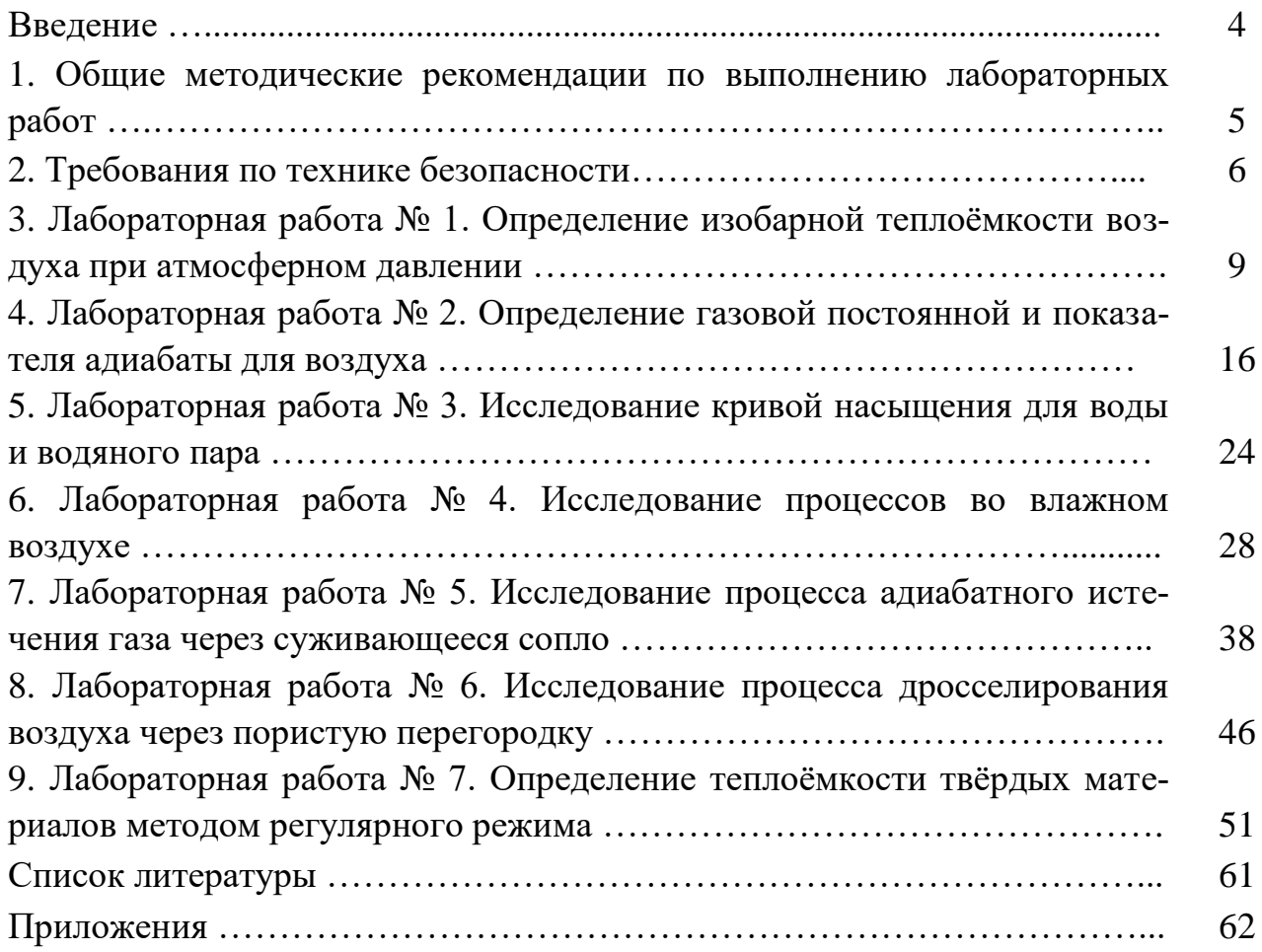

#### Ввеление

Дисциплина «Техническая термодинамика» входит в ОПОП ВО по направлению подготовки 13.03.01 «Теплоэнергетика и теплотехника» и изучается студентами очной и заочной форм обучения в третьем и четвертом семестpax.

Цель освоения дисциплины состоит в формировании знаний фундаментальных законов, являющихся основой функционирования тепловых машин и аппаратов, представлений о рабочих процессах, протекающих в тепловых машинах и их эффективности, о свойствах рабочих тел и теплоносителей.

В результате освоения дисциплины студент должен:

- знать законы сохранения и превращения энергии применительно к системам передачи и трансформации теплоты, калорические и переносные свойства вещества;

- уметь проводить термодинамический анализ циклов тепловых машин с целью оптимизации их рабочих характеристик и максимизации КПД;

- владеть основами термодинамического анализа рабочих процессов в теплосиловых машинах, навыками определения параметров работы теплосиловых установок и их тепловой эффективности.

Лабораторные занятия являются формами, направленными на практическую подготовку студентов. Лабораторный практикум начинается во втором семестре изучения дисциплины, когда студентами уже освоены материалы о фундаментальных законах технической термодинамики, об использовании этих законов при создании тепловых двигателей и их совершенствовании в процессе развития энергетики. Только в этом случае возможно осознанное закрепление профессиональных навыков и умений, что и является целью выполнения лабораторных работ.

Задачами лабораторных занятий являются:

- овладение студентами основными законами и уравнениями технической термодинамики в приложении к процессам, протекающим в тепловых машинах:

- освоение методов исследования процессов, протекающих в теплосиловых установках, методик определения термодинамических свойств веществ;

- получение навыков измерения и определения экспериментальным путем параметров рабочих тел и теплоносителей.

В результате выполнения лабораторных работ студент должен овладеть:

- знаниями законов сохранения и превращения энергии применительно к системам передачи и трансформации теплоты, термодинамических соотношений, термических и калорических свойств рабочих тел и теплоносителей;

- умением применять полученные знания для экспериментального определения термодинамических свойств веществ и характеристик процессов, про-

 $\overline{4}$ 

текающих в теплосиловых и холодильных установках, и оценки влияния на них внешних условий; умением пользоваться диаграммами и справочными таблицами при обработке опытных данных;

– навыками проведения теплотехнического эксперимента и обработки экспериментальных данных.

В данном учебно-методическом пособии (УМП) представлены методические материалы необходимые для выполнения лабораторных работ, обработки полученных экспериментальных данных и оформления отчетов. В приложении приведены справочные материалы, h-d диаграмма влажного воздуха, образец оформления титульного листа отчета по лабораторному практикуму.

# **1. Общие методические рекомендации по выполнению лабораторных работ**

В соответствии с учебным планом выполнение лабораторных работ по дисциплине «Техническая термодинамика» предусмотрено во втором семестре изучения дисциплины. Для студентов очной формы обучения предусмотрено выполнение семи лабораторных работ. Студенты заочной формы обучения выполняют одну лабораторную работу на выбор преподавателя.

Задания по лабораторным работам выдаются в лаборатории. Лабораторные работы выполняются студентами группами по 2-3 человека. Перед началом выполнения каждой работы студенты должны ознакомиться с учебнометодическим материалом по выполнению лабораторной работы, изложенным в настоящем учебно-методическом пособии, где для каждой работы приведены ее название и цель, используемое оборудование, алгоритм проведения опыта и обработки экспериментальных данных. После краткой беседы с преподавателем студенты приступают к выполнению лабораторной работы.

При выполнении лабораторных работ обязательно соблюдение требований по технике безопасности в лабораториях кафедры энергетики. Инструктаж по правилам техники безопасности проводится на первом лабораторном занятии с подписью в контрольном листе. Студенты, не прошедшие инструктаж, к выполнению лабораторных работ не допускаются.

По окончании работы студенты предварительно знакомят преподавателя с полученными результатами и получают его согласие на оформление отчета, которое осуществляется во внеаудиторное время. Отчет по лабораторной работе оформляется каждым студентом индивидуально в тетради в клетку или на стандартных листах бумаги формата А4, закрепленных в скоросшиватель. Содержание отчета приведено в настоящем УМП отдельно для каждой лабораторной работы.

<sup>5</sup>

На обложке тетради или титульном листе скоросшивателя обязательно должны содержаться следующие сведения: полное наименование вуза; наименование института – «Институт морских технологий, энергетики и строительства»; наименование кафедры – «Кафедра энергетики»; вид работы – «Отчеты по лабораторным работам»; название учебной дисциплины; шифр учебной группы; фамилия и инициалы студента; ученая степень, научное звание (при наличии), инициалы и фамилия преподавателя; место и год выполнения работы. Образец оформления титульного листа отчетов по лабораторным работам приведен в Приложении А.

Защита отчета проводится либо на очередном лабораторном занятии, либо в часы индивидуальных или групповых консультаций преподавателя. Контрольные вопросы по каждой лабораторной работе приведены в настоящем УМП. Студент, защитивший отчёты по всем лабораторным работам с ответами на контрольные вопросы, получает оценку «зачтено».

Не следует откладывать оформление и защиту лабораторных работ на конец семестра.

# **2. Требования по технике безопасности**

#### **2.1 Общие требования по технике безопасности**

Безопасность жизнедеятельности при проведении лабораторных работ в лабораториях кафедры энергетики обязательна для профессорскопреподавательского состава, учебно-вспомогательного персонала и студентов.

К проведению лабораторных работ допускаются лица, прошедшие инструктаж с подписью в журнале. Инженер, обслуживающий лабораторию, должен иметь группу допуска с ежегодной проверкой. В лаборатории должна быть медицинская аптечка с набором медикаментов первой медицинской помощи. Лаборатория должна быть укомплектована средствами пожаротушения. На видном месте должна висеть инструкция по противопожарной технике безопасности.

Перед началом работы инженер или преподаватель проверяет исправность лабораторных стендов. Запрещается изменять схему лабораторной работы. Всякие работы по устранению неисправностей под напряжение категорически запрещены! При возникновении неисправностей стенд должен быть немедленно отключен от сети. В случае поражения электрическим током нужно немедленно обесточить стенд и приступить к оказанию первой помощи пострадавшему.

Во время проведения занятий запрещено находиться в лаборатории в верхней одежде, либо размещать верхнюю одежду в помещении лаборатории. При проведении лабораторных работ на столах не должно быть никаких посторонних предметов.

Перед проведением лабораторных занятий студенты обязаны ознакомиться с методическими указаниями по выполнению лабораторной работы. Включение и отключение лабораторного стенда производится только с разрешения и в присутствии преподавателя. Без разрешения преподавателя проведение лабораторных работ запрещено! Запрещается оставлять без присмотра работающие стенды. Необходимо строго следовать указаниям по проведению опытов, изложенным в настоящем УМП для каждой лабораторной работы.

После завершения лабораторных занятий ответственный за проведение лабораторных работ уходит из лаборатории последним, убедившись, что рабочее место убрано, а стенды отключены.

При эксплуатации действующих электроустановок запрещается использовать оборудование в условиях, не соответствующих требованиям инструкции организаций-изготовителей, или оборудование, имеющее неисправности, которые в соответствии с инструкцией по эксплуатации могут привести к пожару, а также эксплуатировать провода и кабели с поврежденной или потерявшей защитные свойства изоляцией; пользоваться повреждёнными розетками, рубильниками, другими электроустановочными изделиями.

### **2.2 Требования техники безопасности перед началом работы**

Осмотреть состояние помещения: достаточна ли освещенность, работает ли вентиляция проветривания помещения, позволяет ли температура в помещении комфортно проводить работы без верхней одежды, не загромождено ли место проведения занятий посторонними предметами.

Осмотреть состояние заземления, электрических соединений, рубильников, автоматов и прочих переключающих средств, провести визуальный осмотр сосудов, работающих под давлением и разрежением. Лабораторная работа проводится только с исправными приборами и оборудованием. К моменту начала проведения лабораторных занятий все стенды должны быть проверены и готовы к выполнению лабораторных работ.

Убрать все посторонние предметы, которые могли бы создавать неудобство при выполнении лабораторной работы.

Руководитель перед началом работы проводит инструктаж по технике безопасности и контролирует весь процесс работы.

Все студенты должны расписаться в контрольном листе.

Студенты должны ознакомиться с методическими указаниями по выполнению лабораторной работы, при необходимости выяснить все неясные моменты у преподавателя.

#### **2.3 Требования техники безопасности во время работы**

Лабораторная работа проводится только в присутствии преподавателя. На

включение стенда и проведение лабораторной работы разрешение дает лично руководитель занятий.

Руководитель должен следить, чтобы строго соблюдались указаниям по проведению опытов, изложенные в настоящем УМП для каждой лабораторной работы. В случае несоблюдения указаний по проведению опытов выполнение лабораторной работы должно быть приостановлено до устранения замечаний.

Во время проведения лабораторной работы все проходы должны быть освобождены, доступ к стендам должен быть свободным.

Во время проведения лабораторной работы запрещается оставлять включенный стенд без присмотра.

При возникновении неисправностей следует немедленно доложить руководителю и обесточить стенд.

# **2.4 Требования техники безопасности по окончанию работы**

По окончанию лабораторной работы необходимо убедиться в том, что все приборы выключены, стенды обесточены.

Убрать рабочее место.

Выключить освещение лаборатории, закрыть окна, закрыть помещение на замок.

### **2.5 Требования техники безопасности в аварийных ситуациях**

1) При возникновении неисправностей во время проведения лабораторной работы необходимо немедленно доложить руководителю занятий и обесточить стенд.

2) При обнаружении пожара необходимо:

– прекратить работу, оповестить окружающих о пожаре;

– сообщить о пожаре на вахту, сообщить о возгорании в пожарную охрану по **тел. 01** или по **тел. 101 (112)** мобильной связи, сообщить при этом точное место пожара, что горит, свою фамилию;

– принять меры по эвакуации людей и спасению оборудования.

– отключить от сети электрооборудование;

– приступить к тушению пожара своими силами с помощью имеющихся первичных средств пожаротушения;

– если погасить очаг горения не представляется возможным, необходимо плотно закрыть окна и дверь, не запирая замок, и покинуть опасную зону;

3) При поражении электрическим током немедленно обесточить стенд и приступить к оказанию первой помощи пострадавшему. При необходимости вызвать скорую помощь по **тел. 03.** или по **тел. 103 (112)** мобильной связи.

# **3. Лабораторная работа № 1. Определение изобарной теплоёмкости воздуха при атмосферном давлении**

*Цель работы:* Углубление знаний, ознакомление с методикой опытного определения удельной теплоемкости воздуха при постоянном давлении с<sub>р</sub> и получение навыков в проведении эксперимента.

*Задание по лабораторной работе:* Определить среднюю изобарную теплоёмкость воздуха в интервале температур от комнатной до 40-50 °С методом потока в проточном калориметре. Сравнить полученные значения показателей для воздуха со справочными.

# **План проведения занятия**

1. Выдача преподавателем задания по лабораторной работе.

2. Изучение студентами содержания методических указаний к лабораторной работе.

3. Изучение студентами описания и схемы экспериментальной установки, лабораторного стенда, порядка проведения эксперимента.

4. Подготовка студентами протокола записи результатов измерений.

5. Проверка преподавателем готовности студентов к выполнению лабораторной работы.

6. Инструктаж по технике безопасности и получение указаний преподавателя по порядку проведения эксперимента.

7. Включение под наблюдением преподавателя лабораторного стенда.

8. Выполнение эксперимента в соответствии с порядком его проведения, изложенным в УМП, с записью показаний приборов в протокол.

9. Контроль со стороны преподавателя за ходом выполнения эксперимента.

10. По окончанию работы предъявление преподавателю полученных результатов и получение его согласия на оформление отчета по лабораторной работе.

11. Отключение под наблюдением преподавателя лабораторного стенда.

12. Разъяснение преподавателем методики обработки экспериментальных данных.

13. Ответы преподавателем на вопросы студентов.

14. Наведение порядка на рабочем месте.

# **Описание экспериментальной установки**

Общий вид экспериментальной установки показан на рисунке 1.1. На передней панели стенда находятся:

– тумблер *1* «Сеть»,

– тумблер включения компрессора *2*,

– источник питания (ИП) постоянного тока *3*,

– кнопочный выключатель источника питания *4*,

– двухканальный измеритель температуры 2ТРМО *5*, подключённый к двум хромель-копелевым термопарам *Т<sup>1</sup>* и *Т<sup>2</sup>* (рис. 2),

– тумблер включения измерителя температуры *6*,

– ротаметр РМ-0,25 ГУЗ *7*,

– тумблер-переключатель *8* для измерения напряжения *U<sup>н</sup>* на нагревателе и падения напряжения *U<sup>o</sup>* на образцовом сопротивлении *Rо*,

– разъёмы *9* для подключения мультиметра *10*.

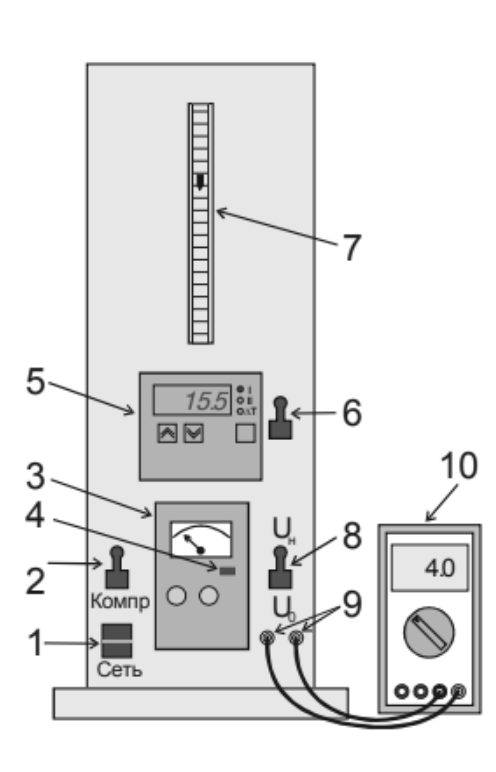

Рисунок 1.1 – Общий вид экспериментальной установки

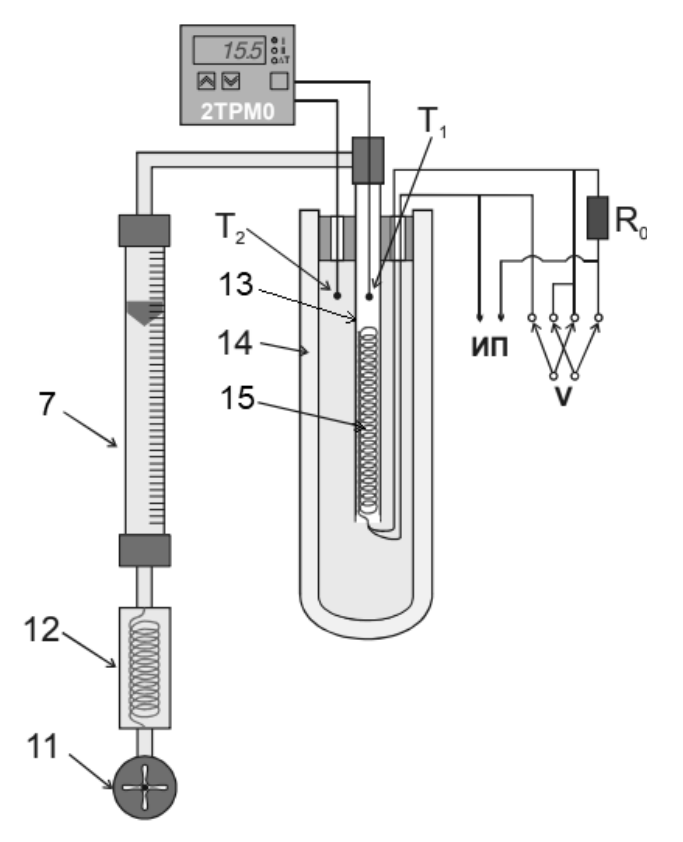

Рисунок 1.2 – Рабочий участок установки

На рисунке 1.2 приведена принципиальная схема рабочего участка установки. В соответствии с которой, воздух при комнатной температуре подаётся мембранным компрессором *11* через холодильник *12* и ротаметр *7* по трубке *13*, покрытой тепловой изоляцией, в сосуд Дьюара *14*. В трубке *13* находится нихромовый нагреватель *15*, к которому последовательно подключено образцовое сопротивление *R<sup>o</sup>* = 0,1 Ом. Протекая через трубку *13*, воздух нагревается. Нагреватель питается от источника постоянного тока *ИП*. Напряжение на нагревателе *U<sup>н</sup>* и напряжение на образцовом сопротивлении *U<sup>o</sup>* измеряется вольтметром (мультиметром) *V*. Температура воздуха на входе в сосуд Дьюара *T<sup>1</sup>* и температура воздуха на выходе из трубки *13* после нагрева *T2* измеряются прибором 2ТРМО. Объёмный расход воздуха измеряется ротаметром РМ-0,25 ГУЗ *7*.

### Градуировка ротаметра

Ротаметр – это прибор, предназначенный для измерения объемного расхода газа (жидкости) в единицу времени. Для определения объемного расхода воздуха шкала прибора была градуирована при определенных условиях. Градуировка ротаметра РМ-0,25 ГУЗ показана на рисунке 1.3.

Условия градуировки следующие:

– температура  $t_{\text{zp}}$ =24 °С,

– атмосферное давление *pгр* =755 мм рт.ст.

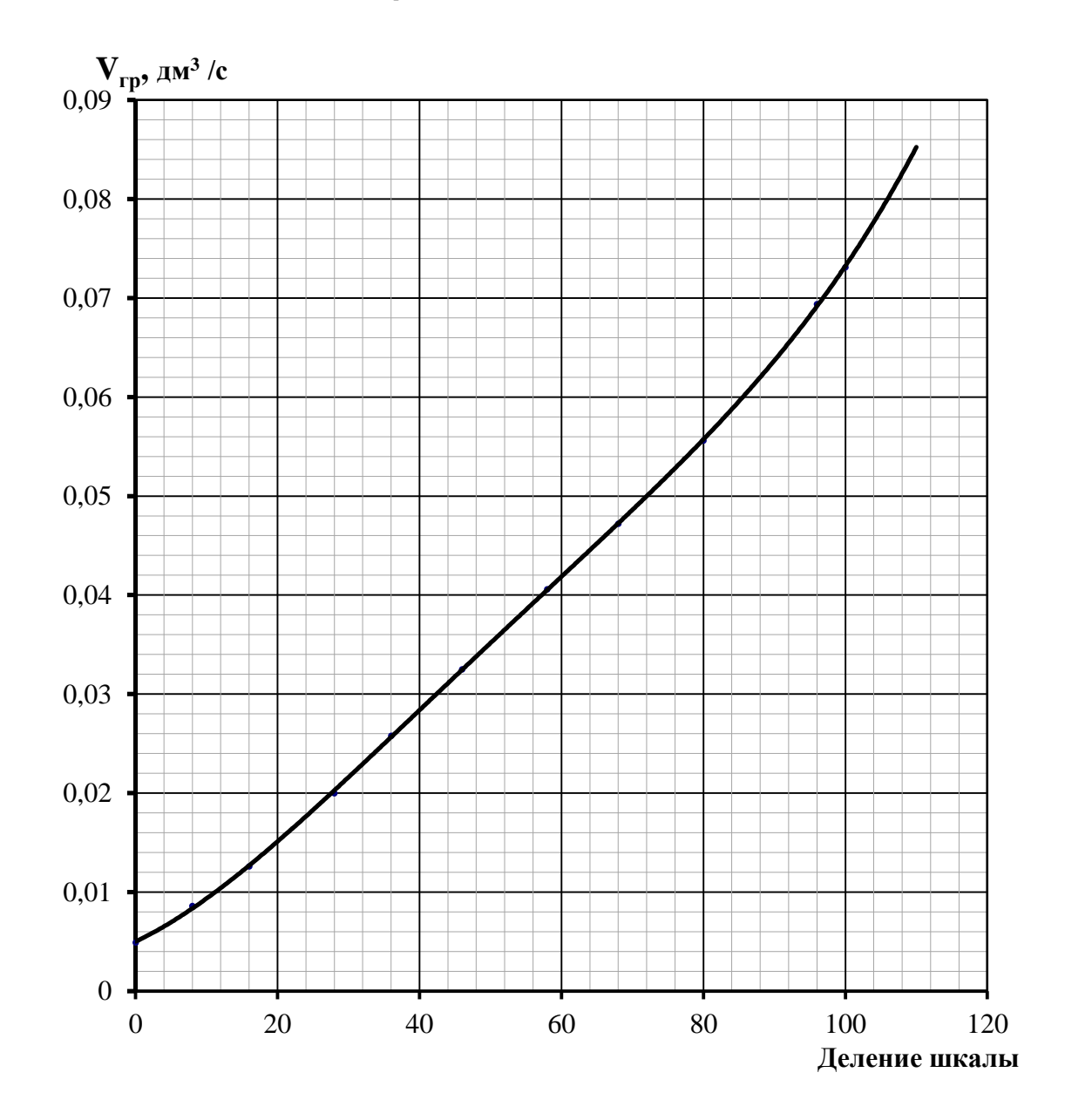

Рисунок 1.3 – Градуировка ротаметра РМ-0,25 ГУЗ

## **Порядок проведения эксперимента**

1. Подсоединить мультиметр *10* с помощью проводов к разъёмам *9* на передней панели установки и установить его на измерение постоянного напряжения.

2. Подключить установку к сети 220 В и включить питание тумблером *1* «Сеть».

3. Включить измеритель температуры 2ТРМО *5* тумблером *6*.

4. Включить компрессор тумблером *2*.

5. Установить тумблер-переключатель *8* на измерение напряжения на нагревателе *Uн*.

6. Включить питание нагревателя кнопочным выключателем источника питания *4* и установить первое значение напряжения *U<sup>н</sup>* = 6 В (использовать мультиметр).

7. Подождать 15-20 минут до установления стационарного режима при данном значении напряжения.

8. Измерить мультиметром точные значения *U<sup>н</sup>* и *Uo*, установив переключатель *8* в соответствующее положение.

9. Произвести отсчёт температур *t<sup>1</sup>* и *t<sup>2</sup>* по измерителю 2ТРМО *5* и объёмного расхода воздуха *Vгр* по ротаметру *7*.

10. Повторить пункты 7-9, установив заданное преподавателем следующее значение напряжения на нагревателе (8, 10, 12 или 14 В).

Полученные данные занести в протокол записи результатов измерений (табл.1.1). Записать показания барометра – атмосферное давление  $p_1$ , Па.

| $N_2$<br>опыта |                     | $U_{H}$ , $B$ | $U_o$ , $B$ | $t_1$ , $\mathrm{C}$ | $t_2$ , $\rm ^oC$ | дел. | $V_{rp}$ , $M^3/c$ |
|----------------|---------------------|---------------|-------------|----------------------|-------------------|------|--------------------|
| $\mathbf{1}$   | Текущие<br>значения |               |             |                      |                   |      |                    |
|                | Среднее             |               |             |                      |                   |      |                    |
| $\overline{2}$ | Текущие<br>значения |               |             |                      |                   |      |                    |
|                | Среднее             |               |             |                      |                   |      |                    |

Таблица 1.1 – Протокол записи результатов измерений

Атмосферное давление:  $p_1 = \Pi$ а.

После окончания опытов отключить стенд в следующей последовательности:

1. Снять напряжение с нагревателя поворотом маховичка регулятора напряжения источника питания *3* в крайнее левое положение.

2. Выключить питание нагревателя кнопочным выключателем источника питания *4*.

3. Выключить мультиметр *10*.

4. Спустя 1-2 минуты тумблером *2* отключить компрессор.

5. Выключить измеритель температуры 2ТРМО *5* тумблером *6*.

6. Убедиться в том, что все приборы выключены.

7. Выключить питание установки тумблером *1* «Сеть».

8. Отключить установку от сети 220 В.

#### **Методика обработки экспериментальных данных**

1. Для каждого опыта необходимо выполнить пересчет показаний ротаметра с учетом условий градуировки и условий проведения опытов по формуле:

$$
V_1 = V_{\rm rp} \cdot \sqrt{\frac{p_{\rm rp} \cdot T_1}{p_1 \cdot T_{\rm rp}}}, \, \mathrm{M}^3/\mathrm{c}.
$$

где р<sub>гр</sub>, Т<sub>гр</sub> и V<sub>гр</sub> – атмосферное давление, Па, абсолютная температура, К, и объемный расход, м<sup>3</sup>/с, при условиях градуировки ротаметра;

 $p_1$ ,  $T_1$  и  $V_1$  – атмосферное давление, Па, абсолютная температура, К, и объемный расход, м ${}^{3}/c$ , при условиях проведения опытов.

При пересчете атмосферного давления из единиц мм рт.ст. в Па использовать соотношение:

1 
$$
MM \, pr.cT = 133,322 \, \text{Ta}
$$
.

2. Определить массовый расход воздуха, кг/с:

$$
G=V_1\cdot \rho_e
$$
, kr/c.

Оценка плотности воздуха производится на основании уравнения состояния для 1 кг идеального газа:

$$
\frac{p_1}{\rho_{\rm B}} = R_{\rm B} \cdot T_1 \,,
$$

где  $R_B = 287 \text{ J/K/(kT·K)} - \text{rasовая постоянная воздуха.}$ 

Отсюда для плотности воздуха получим:

$$
\rho_{\rm B}=\frac{p_1}{R_{\rm B} \cdot T_1}, \,\text{K} \Gamma / \text{M}^3.
$$

3. Рассчитать тепловой поток по мощности электронагревателя:

$$
Q=\frac{U_{H}\cdot U_{O}}{R_{O}}\,,\,\text{Br},
$$

где  $R_0 = 0, 1$  Ом – величина образцового сопротивления.

4. Определить среднюю массовую теплоемкость воздуха при постоянном давлении:

$$
c_p = \frac{Q}{G \cdot (t_2 - t_1)}, \mathbf{A} \mathbf{K} / (\mathbf{K} \Gamma \cdot \mathbf{K}).
$$

5. Определить среднюю массовую теплоемкость воздуха при постоянном объёме с., используя уравнение Майера:

$$
c_v = c_p - R_B, \overline{\mu} \times (\text{kr} \cdot \text{K}).
$$

6. Показатель адиабаты рассчитать, как отношение теплоемкостей:

$$
k=c_p/c_v.
$$

7. Объёмные  $c'_p, c'_p$ , Дж/(м<sup>3</sup>·К) и молярные  $\mu c_p, \mu c_v$ , Дж/(моль·К) теплоёмкости при постоянном давлении и объёме определить, использую формулу связи между удельными теплоемкостями:

$$
c_x = \frac{\mu c_x}{\mu} = \frac{c'_x}{\rho_{\rm H}}
$$

где  $\mu = 0.0289$  кг/моль – молярная масса воздуха;

 $\rho_{\rm H} = 1{,}293 \text{ kT/m}^3 - \text{плотность воздуха при нормальных условиях.}$ 

8. Результаты расчетов представить в виде таблицы 1.2.

Таблица 1.2 - Результаты расчетов

|           | ֊ո | しか | r<br>๛ | $\sim$<br>$\mathcal{L}_{v}$ | $\mu c_n$ | $\mu c_n$ | 1 V |
|-----------|----|----|--------|-----------------------------|-----------|-----------|-----|
| $O$ пыт т |    |    |        |                             |           |           |     |
| Опыт 2    |    |    |        |                             |           |           |     |

9. Сравнить рассчитанные в п.п. 4-6 показатели для воздуха с их табличными значениями (см. табл. Б.1, Приложение Б). Справочные значения массовых теплоемкостей и показателя адиабаты определяются при среднеарифметической температуре воздуха:

$$
t_{cp}=\frac{t_1+t_2}{2}, \, ^\circ\text{C}.
$$

Относительная погрешность определения показателей для воздуха в эксперименте по сравнению с табличными значениями:

$$
\delta = \frac{|x_{\text{rad}} - x_{\text{3KC}}|}{x_{\text{rad}}}
$$
 · 100, %,

где  $x_{ra6\pi}$  – табличное значение рассматриваемого показателя  $c_p$ ,  $c_p$  или k;

 $x_{\text{3KC}}$  - значение рассматриваемого показателя  $c_p$ ,  $c_v$  или k, полученное экспериментально.

#### Оформление отчета

Отчет составляется отдельно каждым студентом и включает:

– название и цель лабораторной работы;

- краткое описание и принципиальную схему лабораторной установки;

- заполненный Протокол записи результатов измерений (см. табл. 1.1);

- обработку экспериментальных данных: расчетные формулы и результа-

ты вычислений. Значения  $c_p, c_v, k, c'_p, c'_v, \mu c_p, \mu c_v$  должны быть рассчитаны отдельно по каждому опыту;

- сводную таблицу результатов расчета (см. табл. 1.2);

- сравнение полученных результатов со справочными значениями (достаточно сравнить  $c_p$ ,  $c_p$  и k);

- вывод, содержащий: описание проделанной работы, сравнение результатов эксперимента по определению с<sub>р</sub> со справочными данными по с<sub>р</sub> для воздуха.

#### Контрольные вопросы

1. Что называется теплоёмкостью, удельной теплоёмкостью? Единицы измерения удельных теплоёмкостей и связь между ними.

2. Теплоёмкости с<sub>р</sub> и с<sub>р</sub> для идеального газа. Закон Майера. Отношение теплоёмкостей.

3. Истинная и средняя теплоёмкости. Как вычисляется теплота через истинную и среднюю теплоёмкости?

4. Какова техника измерения температуры, расхода воздуха и теплового потока?

5. Как производится тарировка графика для определения расхода возду $xa?$ 

6. Как оценить точность экспериментальных данных?

# **4. Лабораторная работа № 2.**

## **Определение газовой постоянной и показателя адиабаты для воздуха**

*Цель работы:* Углубление знаний, ознакомление с методикой экспериментального определения газовой постоянной R и показателя адиабаты k для воздуха.

*Задание по лабораторной работе:* Экспериментально определить величину газовой постоянной воздуха, используя метод взвешивания стеклянного сосуда с воздухом при переменном давлении, и показатель адиабаты. Сравнить с табличными значениями.

### **План проведения занятия**

1. Выдача преподавателем задания по лабораторной работе.

2. Изучение студентами содержания методических указаний к лабораторной работе.

3. Изучение студентами описания и схемы экспериментальной установки, лабораторного стенда, порядка проведения эксперимента для первой и второй части.

4. Подготовка студентами протоколов записи результатов измерений для первой и второй части лабораторной работы.

5. Проверка преподавателем готовности студентов к выполнению лабораторной работы.

6. Инструктаж по технике безопасности и получение указаний преподавателя по порядку проведения экспериментов.

7. Выполнение экспериментов в соответствии с порядком их проведения, изложенным в УМП, с записью показаний приборов в протоколы.

8. Контроль со стороны преподавателя за ходом выполнения экспериментов.

9. По окончанию работы предъявление преподавателю полученных результатов и получение его согласия на оформление отчета по лабораторной работе.

10. Разъяснение преподавателем методики обработки экспериментальных данных.

11. Ответы преподавателя на вопросы студентов.

12. Наведение порядка на рабочем месте.

# ЧАСТЬ I. ОПРЕДЕЛЕНИЕ ГАЗОВОЙ ПОСТОЯННОЙ ВОЗДУХА

## **Описание экспериментальной установки**

Схема опытной установки для определения газовой постоянной воздуха представлена на рисунке 2.1.

Стеклянный сосуд 1 объемом  $V = 1,23$  дм<sup>3</sup> соединен с помощью резиновых шлангов с насосом *3* и манометром *2*. С помощью вентиля *4* сосуд *1* может сообщаться с окружающей средой. Взвешивание сосуда осуществляется с помощью лабораторных весов *5*. Давление воздуха в сосуде измеряется образцовым манометром 2 с диапазоном от 0 до 1,6 кгс/см<sup>2</sup> (250 делений).

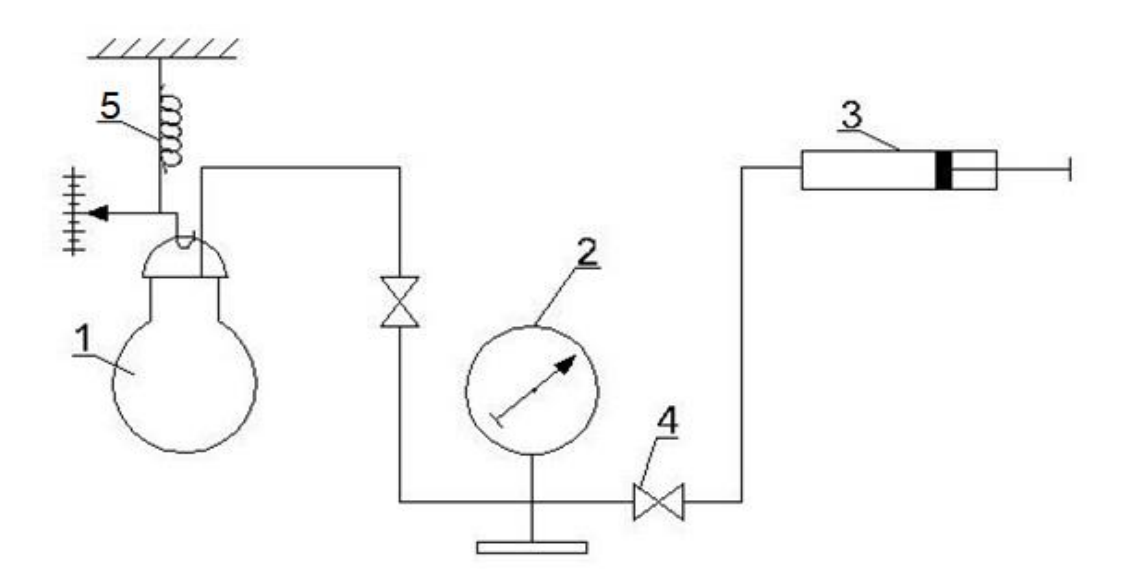

Рисунок 2.1 – Схема экспериментальной установки

### **Порядок проведения эксперимента**

1. Открыть вентиль *4*, для сообщения сосуда с окружающей средой.

2. При атмосферном давлении воздуха в сосуде *p<sup>1</sup>* и температуре *t* определить взвешиванием массу воздуха *М<sup>1</sup>* вместе с сосудом и шлангами.

3. Температуру воздуха *t* определить по термометру, атмосферное давление *p<sup>1</sup>* определить по барометру.

4. С помощью насоса *3* накачать воздух в сосуд до давления *р2и* (давление в сосуде следует повышать не более чем на 180-190 делений по манометру *2*) и закрыть вентиль *4*. Так как при сжатии воздуха в сосуде его температура возрастает, то запись давления *р2и* в сосуде следует производить через некоторый промежуток времени, когда воздух в сосуде охладится до температуры окружающей среды *t*, а давление в сосуде стабилизируется (перестанет уменьшаться). Поскольку манжеты насоса не всегда герметичны, то желательно шланг от насоса к сосуду пережать.

5. После этого взвесить сосуд с воздухом для определения массы  $M_2$ . Определение массы  $M_2$  необходимо провести для трех различных давлений воздуха в сосуде  $p_{2u}$ .

6. Измеренные параметры занести в протокол записи результатов измерений (табл. 2.1).

| № опыта | t, °C | $p_1$ , $\Pi$ a | $p_{2u}$<br>дел. | $p_{2u}$ ,<br>$K\Gamma C/CM^2$ | $M_1$ , $\kappa\Gamma$ | $M_2$ , $\kappa\Gamma$ |
|---------|-------|-----------------|------------------|--------------------------------|------------------------|------------------------|
|         |       |                 |                  |                                |                        |                        |
|         |       |                 |                  |                                |                        |                        |
|         |       |                 |                  |                                |                        |                        |

Таблица 2.1 - Протокол записи результатов измерений

#### Методика опытного определения газовой постоянной воздуха

В основу экспериментального определения газовой постоянной положено уравнение состояния для произвольной массы газа (2.1):

$$
p \cdot V = M \cdot R \cdot T \tag{2.1}
$$

р - абсолютное давление газа, Па; где

V – объем газа,  $M^3$ ;

М - масса газа, кг;

Т - абсолютная температура, К;

R - газовая постоянная, Дж/(кг·К).

Газовую постоянную воздуха можно вычислить, используя уравнение состояния (2.1) для двух различных состояний воздуха:

$$
p_1 \cdot V_1 = M_1 \cdot R \cdot T_1 ,
$$
  

$$
p_2 \cdot V_2 = M_2 \cdot R \cdot T_2 .
$$

Решая совместно эти уравнения и учитывая, что  $V_1 = V_2 = V$ ,  $T_1 = T_2 = T$ , получим:

$$
R = \frac{V \cdot (P_2 - P_1)}{T \cdot (M_2 - M_1)} \tag{2.2}
$$

#### Методика обработки экспериментальных данных

1. Для каждого опыта определить абсолютное давление воздуха в сосуде:

$$
p_2 = p_{2H} + p_1
$$
,  $\Pi$ a

При пересчете избыточного давления из единиц кгс/см<sup>2</sup> в Па использовать соотношение:

$$
1 \text{ kTC/cm}^2 = 98066, 5 \text{ Ta}.
$$

2. Рассчитать абсолютную температуру воздуха:

$$
T = t + 273.15
$$
, K.

3. Определить газовую постоянную воздуха по уравнению (2.2):

$$
R = \frac{V \cdot (P_2 - P_1)}{T \cdot (M_2 - M_1)}, \, \text{J/K/(KT·K)}.
$$

4. Рассчитать среднее значение газовой постоянной воздуха:

$$
R_{\rm cp} = \sum R_i/3.
$$

5. Универсальную газовую постоянную вычислить по уравнению:

= ∙ , Дж/(моль·К),

где  $\mu = 0.0289 \text{ kT}$ /моль – молярная масса воздуха.

6. Рассчитать среднее значение универсальной газовой постоянной:

$$
R_{\mu cp} = \sum R_{\mu i}/3.
$$

7. Результаты вычисления представить в табличной форме (см. табл. 2.2).

Таблица 2.2 – Результаты расчетов

| $N_2$<br>опыта | ௱<br>$\mathbf{r}$<br>R | $p_1$<br>$\prod_{a}$ | $p_2$<br>$\Pi$ a | R, | $\mathbf{R}_{cp},$ | $\mathbf{R}_{\mathbf{u}},$<br>Дж/(кг·К)   Дж/(кг·К)   Дж/(моль·К)   Дж/(моль·К) | $\mathbf{R}_{\mu \text{ cp}},$ |
|----------------|------------------------|----------------------|------------------|----|--------------------|---------------------------------------------------------------------------------|--------------------------------|
|                |                        |                      |                  |    |                    |                                                                                 |                                |
|                |                        |                      |                  |    |                    |                                                                                 |                                |
|                |                        |                      |                  |    |                    |                                                                                 |                                |

8. Оценить относительную ошибку при определении величины газовой постоянной:

$$
\varepsilon_R = \frac{\Delta V}{V} + \frac{\Delta p}{p_2 - p_1} + \frac{\Delta t}{T} + \frac{\Delta M}{M_2 - M_1},
$$

гдеΔр, Δt, ΔМ – абсолютные погрешности при измерении давления, температуры и массы воздуха;

 $\Delta V = 0.01$  дм<sup>3</sup> – абсолютная погрешность при измерении объема.

Относительную ошибку  $\varepsilon_R$  определить для каждого опыта.

9. Сравнить рассчитанное в п. 4 значение газовой постоянной воздуха с его табличным значением (см. табл. В.1, Приложение В):

$$
\delta_R = \frac{|R_{\text{rad}} - R_{\text{cp-3KC}}|}{R_{\text{rad}}}\cdot 100, \%
$$

# ЧАСТЬ II. ОПРЕДЕЛЕНИЕ ПОКАЗАТЕЛЯ АДИАБАТЫ ДЛЯ ВОЗДУХА Описание экспериментальной установки

Схема опытной установки для определения показателя адиабаты  $k$  воздуха представлена на рис. 2.2. Процессы изменения состояния воздуха в диаграмме  $p-V$ , происходящие в опытной установке, показаны на рисунке 2.3.

Стеклянный сосуд 1 соединен с насосом 5 через кран 4. С помощью крана 2 сосуд может сообщаться с окружающей средой. Давление в сосуде 1 измеряется дифференциальным водяным манометром 3.

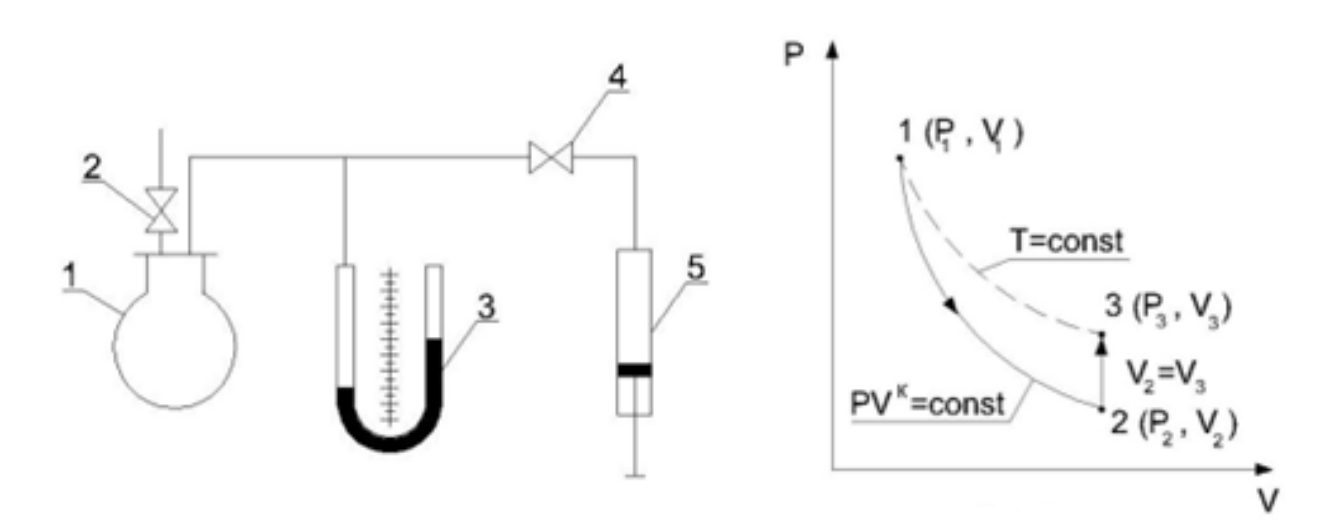

Рисунок 2.2 – Схема экспериментальной установки

Рисунок 2.3 – Процессы изменения состояния воздуха в экспериментальной установке

### Методика опытного определения показателя адиабаты для воздуха

Процесс изменения состояния газа, происходящий без теплообмена с окружающей средой, называется адиабатным процессом. Адиабатный процесс может быть осуществлен как при наличии идеальной тепловой изоляции системы от окружающей среды, так и при большой скорости протекания процесса, когда теплообмен с окружающей средой практически отсутствует. Уравнение адиабатного процесса для идеального газа имеет вид:

$$
p \cdot v^k = \text{const},\tag{2.3}
$$

где р - абсолютное давление газа, Па;

 $v - y$ дельный объем газа, м<sup>3</sup>/кг;

k - показатель адиабаты.

Показатель адиабаты  $k$  может быть определен из уравнения (1), если для адиабатного процесса известны параметры  $p_1$ ,  $v_1$  в начальном состоянии и  $p_2$ ,  $v_2$ в конечном состоянии. После подстановки значений этих параметров в уравнение (1) и его логарифмирования расчетная формула принимает вид:

$$
k = \frac{\ln(p_1/p_2)}{\ln(v_2/v_1)},
$$
\n(2.4)

Для определения показателя адиабаты осуществляется адиабатный процесс  $1-2$  изменения состояния воздуха (рис. 2.3). Температура воздуха в точке 1 равна температуре окружающей среды. После адиабатного расширения воздуха температура в точке 2 становится меньше температуры окружающей среды.

Ввиду сложности экспериментального определения удельного объема воздуха в конце процесса расширения этот параметр из формулы (2.4) целесообразно исключить. С этой целью после адиабатного расширения воздуха осуществляется процесс 2-3 изохорного нагревания воздуха до температуры окружающей среды. Состояние воздуха в точке 3 характеризуется параметрами  $p_3$ ,  $v<sub>3</sub>$ 

Температура воздуха в точках 1 и 3 одинакова, поэтому согласно закону Бойля-Мариотта:

$$
\frac{v_3}{v_1} = \frac{p_1}{p_3},\tag{2.5}
$$

После подстановки (2.5) в (2.4) и замены удельного объема  $v_3$  величиной  $v_2$  (для изохорного процесса 2-3  $v_3 = v_2$ ), получим:

$$
k = \frac{\ln(p_1/p_2)}{\ln(p_1/p_3)},
$$
\n(2.6)

Для определения показателя адиабаты  $k$  по этой формуле необходимо в опыте обеспечить условия, при которых отношения давлений  $p_1/p_2$  и  $p_1/p_3$  были бы больше единицы, тогда величины логарифмов могут быть определены достаточно точно. В том случае, когда эти отношения мало отличаются от единицы, необходимо разложить логарифм в ряд, в результате чего после некоторых преобразований уравнение (2.6) принимает вид:

$$
k = \frac{p_1 - p_2}{p_1 - p_3},\tag{2.7}
$$

где  $p_1$ ,  $p_2$  и  $p_3$  - абсолютные давления воздуха в точках 1, 2 и 3 (рис. 2.3).

#### Прядок проведения эксперимента

1. Закрыть кран 2 и накачать воздух в баллон 1 насосом 5 (см. рис. 2.2). Давление воздуха в баллоне поднимаем примерно до  $p_1 \approx 150{\text -}250$  мм вод.ст. по дифференциальному манометру.

Так как при сжатии температура воздуха возрастает, давление воздуха  $p_1$ измерить через некоторый промежуток времени, когда воздух охладится до температуры окружающей среды, а давление перестанет падать (точка 1, рис.  $(2.3)$ .

Примечание: Чтобы стабилизировать давление, целесообразно шланг от насоса пережать специальным зажимом или пальцами. Это предотвратит утечку воздуха через насос.

2. Быстро открыть кран 2, а затем быстро закрыть его. При открытии крана давление в баллоне падает до атмосферного  $p_2 = B$  (уровни воды в дифманометре выравниваются). Расширение воздуха при этом происходит за короткий промежуток времени, поэтому теплообмена с окружающей средой практически нет, т.е. процесс 1-2 можно считать адиабатным.

В процессе адиабатного расширения температура воздуха (точка 2, рис. 2.3) становится ниже температуры окружающей среды. При нагревании воздуха до температуры окружающей среды при  $V = const$  давление воздуха в баллоне возрастает. Измерение давления  $p_{3u}$  (точка 3, рис. 2.3) произвести тогда, когда оно достигнет предельной величины.

3. Полученные значения давлений внести в протокол записи результатов измерений – таблицу 2.3.

| № опыта | $p_{1u}$ , мм вод.ст. | р <sub>3и</sub> , мм вод.ст. | $p_2 = B$ , $\Pi a$ |
|---------|-----------------------|------------------------------|---------------------|
|         |                       |                              |                     |
|         |                       |                              |                     |
|         |                       |                              |                     |

Таблица 2.3 – Протокол записи результатов измерений

#### Методика обработки экспериментальных данных

1. Вычисление показателя адиабаты воздуха производится по уравнению  $(2.7):$ 

$$
k = \frac{p_1 - p_2}{p_1 - p_3}
$$

где  $p_1$ ,  $p_2$  и  $p_3$  - абсолютные давления воздуха в точках 1, 2 и 3 (рис. 2.3).

2. Абсолютные давления  $p_1$  и  $p_3$  рассчитать по формулам:

$$
p_1 = p_{1u} + B,
$$
  

$$
p_3 = p_{3u} + B,
$$

При пересчете избыточного давления из единиц мм вод.ст. в Па использовать соотношение:

1 MM BOQ.CT. = 
$$
9,80665
$$
 Ta.

3. Рассчитать среднее значение показателя адиабаты для воздуха:

$$
k_{\rm cp} = \sum k_i/3.
$$

4. Оценить относительную ошибку при определении величины показателя алиабаты:

$$
\varepsilon_k = \frac{\Delta p}{p_1 - p_2} + \frac{\Delta p}{p_1 - p_3},
$$

где Др-абсолютная погрешность при измерении давления. Относительную ошибку  $\varepsilon_k$  определить для каждого опыта.

5. Сравнить рассчитанное в п. 3 значение показателя адиабаты для воздуха с его табличным значением (см. табл. Б.1, Приложение Б):

$$
\delta_k = \frac{|k_{\text{rad}} - k_{\text{cp-3KC}}|}{k_{\text{rad}} - 100, \, \%
$$

#### Оформление отчета

Отчет составляется отдельно каждым студентом и включает:

- название и цель лабораторной работы;

- краткое описание и принципиальную схему лабораторной установки (для каждой части отдельно);

- заполненные Протоколы записи результатов измерений (см. табл. 2.1 и  $2.3);$ 

– обработку экспериментальных данных: расчетные формулы и результаты вычислений для каждой части лабораторной работы;

- сводную таблицу результатов расчета по первой части (см. табл. 2.2);

- сравнение полученных результатов со справочными значениями;

- вывод, содержащий: описание проделанной работы, сравнение результатов эксперимента по определению газовой постоянной и показателя адиабаты со справочными данными для воздуха.

#### Контрольные вопросы

1. Чем отличается идеальный газ от реальных газов? Свойства идеального газа

2. Каков физический смысл газовой постоянной? Ее связь с универсальной газовой постоянной.

3. Что представляет собой термическое уравнение состояния для идеального газа?

4. Какой процесс называют изохорным? Уравнения для работы изменения объёма, располагаемой работы и теплоты. Соотношение между параметрами процесса.

5. Какой процесс называют адиабатным? Его графическое изображение в р-v, Т-s координатах.

6. Как в лабораторной работе определяется показатель адиабаты?

# **5. Лабораторная работа № 3. Исследование кривой насыщения для воды и водяного пара**

*Цель работы:* Ознакомление с основными определениями и свойствами реальных газов. Экспериментальное определение кривой насыщения для воды и водяного пара при давлениях, меньших атмосферного.

*Задание по лабораторной работе:* Построить зависимость температуры насыщения водяного пара от давления и сравнить с действительной кривой насыщения.

### **План проведения занятия**

1. Выдача преподавателем задания по лабораторной работе.

2. Изучение студентами содержания методических указаний к лабораторной работе.

3. Изучение студентами описания и схемы экспериментальной установки, лабораторного стенда, порядка проведения эксперимента.

4. Подготовка студентами протокола записи результатов измерений.

5. Проверка преподавателем готовности студентов к выполнению лабораторной работы.

6. Инструктаж по технике безопасности и получение указаний преподавателя по порядку проведения эксперимента.

7. Включение под наблюдением преподавателя лабораторного стенда.

8. Отключение под наблюдением преподавателя лабораторного стенда после закипания воды и записи первых показаний приборов.

9. Выполнение эксперимента в соответствии с порядком его проведения, изложенным в УМП, с записью показаний приборов в протокол.

10. Контроль со стороны преподавателя за ходом выполнения эксперимента.

11. По окончанию работы предъявление преподавателю полученных результатов и получение его согласия на оформление отчета по лабораторной работе.

12. Разъяснение преподавателем методики обработки экспериментальных данных.

13. Ответы преподавателем на вопросы студентов.

14. Наведение порядка на рабочем месте.

### **Описание экспериментальной установки**

Экспериментальная установка (см. рис. 3.1) состоит из стального герметичного сосуда с электронагревателем *1*, конденсатора *2*, влагоотделителя *3*, вакуумного насоса с ручным приводом *4*, термометра *5*, вакуумметра *6*, крана *7* и указателя уровня *8*.

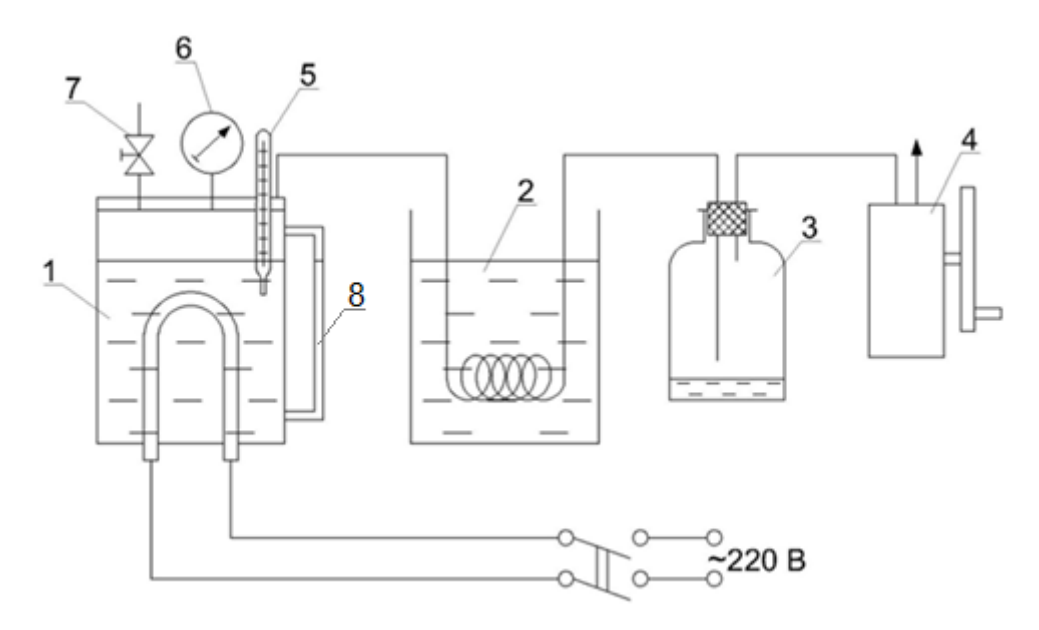

Рисунок 3.1 – Схема экспериментальной установки

#### **Прядок проведения эксперимента**

1. По указателю уровня *8* убедиться в том, что уровень воды в сосуде *1* не ниже минимального (красная черта). Если уровень воды ниже минимального, добавить в сосуд дистиллированной воды

2. Проверить, чтобы кран *7* был открыт.

3. Включить электропитание.

4. После того, как вода закипит и из крана *7* пойдет пар, записать показания термометра *5* в протокол записи результатов измерений (табл. 3.1). Стрелка вакуумметра показывает «0» делений. Записанная температура и является температурой насыщения при атмосферном давлении (1-я экспериментальная точка на кривой насыщения).

5. Выключить электропитание. После этого закрыть кран *7*.

6. Медленным вращением маховика насоса *4* создаем разряжение в сосуде *1*, в результате чего происходит самоиспарение – мгновенное вскипание воды в сосуде *1*. В результате такого процесса устанавливается термодинамическое равновесие между паром и водой. Температуру для второй точки кривой насыщения определить при *рвак* = 5 делений.

#### Примечание:

– перед контрольной точкой следует прекратить создание разряжения и подождать 2-3 минуты до момента естественного остывания и снижения давления;

- интенсивность создания вакуума должна быть такой, чтобы не происходило колебаний уровня воды и стрелки вакуумметра.

7. Далее, вращая маховик насоса 4, продолжаем создавать разряжение в сосуде  $1$  и записывать показания термометра: для третьей точки кривой насыщения при 10 делениях, для четвертой – при 15 делениях и далее через каждые 5 делений до 70 делений. Всего провести 15 измерений температуры.

8. Атмосферное давление  $B$ , кПа определить по барометру.

9. Полученные данные занести в протокол записи результатов измерений (табл. 3.1).

10. После окончания опытов открыть кран 7, чтобы удалить конденсат из змеевика кондесатора 2 во влагоотделитель 3.

Таблица 3.1 – Протокол записи результатов измерений и расчетов

| $\mathcal{N}_2$ опыта   t <sub>н</sub> , °C | р <sub>вак</sub> , дел.   р <sub>вак</sub> , кПа   В, кПа   р <sup>экс</sup> , кПа   р <sup>табл</sup> , кПа |  |  |
|---------------------------------------------|----------------------------------------------------------------------------------------------------|--|--|
|                                             |                                                                                                    |  |  |
|                                             |                                                                                                    |  |  |
| $\cdots$                                    | $\cdots$                                                                                                    |  |  |
|                                             |                                                                                                    |  |  |

#### Методика обработки экспериментальных данных

1. При пересчете показаний вакуумметра учесть:

1 дел. вакуумметра = 0,01 кгс/см<sup>2</sup> = 0,980665 кПа.

2. Абсолютное давление насыщения посчитать по формуле:

$$
p_a^{\text{3KC}} = B - p_{\text{BAK}}.
$$

3. По таблице Г.1 Приложения Г определить и вписать в таблицу 3.1 давления насыщения  $p_a^{ra6\pi}$ , кПа, соответствующие измеренным температурам  $t_{H}$ .

4. По данным таблицы 3.1 построить участок кривой насыщения в исследуемом диапазоне  $p_a^{3KC} = f(t_n)$  и  $p_a^{T a 6\pi} = f(t_n)$ .

5. По графику установить участок повышенного расхождения справочных и экспериментальных значений давления насыщения и участок минимального расхождения.

6. Для участка с минимальными расхождениями справочных и экспериментальных значений рассчитать среднеквадратичное отклонение по формуле:

$$
\sigma = \pm \sqrt{\frac{\Sigma (p_{ai}^{\text{rad}} - p_{ai}^{\text{skc}})^2}{n-1}}, \text{ k} \Pi \text{a},
$$

где п - число опытов с минимальным расхождением значений давления.

7. Построить график  $p_a^{\text{ra6}} = f(t_n)$ , на котором отложить среднеквадратичное отклонение +  $\sigma$ .

8. Для участка с большими расхождениями справочных и экспериментальных значений построить график  $\Delta p = f(t_n)$ ,

 $\Delta p = p_a^{3\text{kc}} - p_a^{12\text{k}}$  соответствует парциальному давлению воздуха. где Определить максимальное значение  $\Delta p$ .

Сравнить с табличными значениями. Определить относительную погрешность эксперимента»

#### Оформление отчета

Отчет составляется отдельно каждым студентом и включает:

- название и цель лабораторной работы;

- краткое описание и принципиальную схему лабораторной установки:

- заполненный Протокол записи результатов измерений и расчетов (табл.  $3.1);$ 

– обработку экспериментальных данных: расчетные формулы, графики.

- вывод, содержащий: описание проделанной работы, анализ полученных результатов.

# Контрольные вопросы:

1. Дайте определение понятиям: парообразование, испарение, кипение, конденсация, сублимация, десублимация.

2. Что такое температура насыщения, давление насыщения, температурная депрессия? Что называют теплотой парообразования?

3. Что такое критическая точка, тройная точка?

4. Изобразите фазовую диаграмму р-Т и линии фазовых переходов.

5. Дайте определение понятиям: сухой насыщенный пар, влажный насыщенный пар, перегретый пар. Что такое степень перегрева?

6. Что такое степень сухости и степень влажности?

# **6. Лабораторная работа № 4. Исследование процессов во влажном воздухе**

*Цель работы:* Изучение изменения состояния влажного воздуха в процессах, протекающих в модели сушильной установки, ознакомление с методикой экспериментального определения термодинамических свойств влажного воздуха, получение навыков в проведении эксперимента.

*Задание по лабораторной работе*: Изучить изменение состояния влажного воздуха в процессах, протекающих в сушильной установке, определить опытным путем термодинамические параметры влажного воздуха в характерных точках процессов нагрева воздуха и сушки материала, построить эти процессы на h-d диаграмме, оценить их термодинамическую эффективность.

#### **План проведения занятия**

1. Выдача преподавателем задания по лабораторной работе.

2. Изучение студентами содержания методических указаний к лабораторной работе.

3. Изучение студентами описания и схемы экспериментальной установки, лабораторного стенда, порядка проведения эксперимента.

4. Подготовка студентами протокола записи результатов измерений.

5. Проверка преподавателем готовности студентов к выполнению лабораторной работы.

6. Инструктаж по технике безопасности и получение указаний преподавателя по порядку проведения эксперимента.

7. Подготовка преподавателем стенда к выполнению лабораторной работы.

8. Включение под наблюдением преподавателя лабораторного стенда.

9. Выполнение эксперимента в соответствии с порядком его проведения, изложенным в УМП, с записью показаний приборов в протокол.

10. Контроль со стороны преподавателя за ходом выполнения эксперимента.

11. По окончанию работы предъявление преподавателю полученных результатов и получение его согласия на оформление отчета по лабораторной работе.

12. Отключение под наблюдением преподавателя лабораторного стенда.

13. Разъяснение преподавателем порядка построения процессов, протекающих в калорифере и сушильной камере, на h-d диаграмме влажного воздуха и методики обработки экспериментальных данных.

14. Ответы преподавателем на вопросы студентов.

15. Наведение порядка на рабочем месте.

#### **Описание экспериментальной установки**

Общий вид экспериментальной установки приведен на рис. 4.1. На передней панели находится:

– восьмиканальный измеритель температуры *1* типа УКТ38, подключённый к пяти хромель-копелевым термопарам  $t_1, t_2, t_3, t_4, t_5$ ;

– *U*-манометр *2* для измерения перепада давления воздуха на дроссельной шайбе *16* (используется для расчёта массового расхода воздуха в сушильной камере);

– тумблер *3* электропитания «Сеть»;

– тумблер *4* включения насоса «Насос»;

– тумблер *5* включения нагревателя «Нагрев»;

– разъёмы *6* для подключения вольтметра (мультиметра) *7*;

– переключатель *8* для измерения напряжения на нагревателе *U<sup>н</sup>* калорифера и падения напряжения *U<sup>o</sup>* на образцовом сопротивлении, последовательно включенном в цепь нагревателя;

– тумблер включения измерителя температуры *9*.

На задней панели установки расположены розетки для подключения регулятора напряжения *10* на нагревателе калорифера и насоса *11*. На стене в помещении лаборатории размещен психрометр *12*.

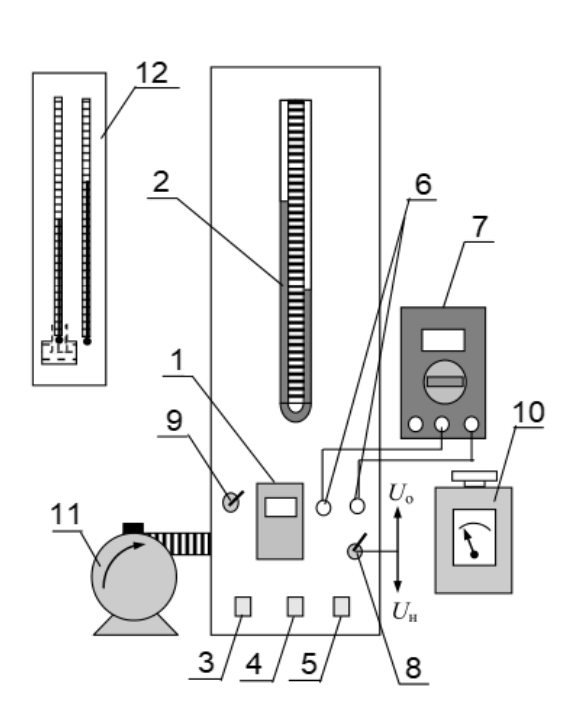

Рисунок 4.1 – Общий вид экспериментальной установки

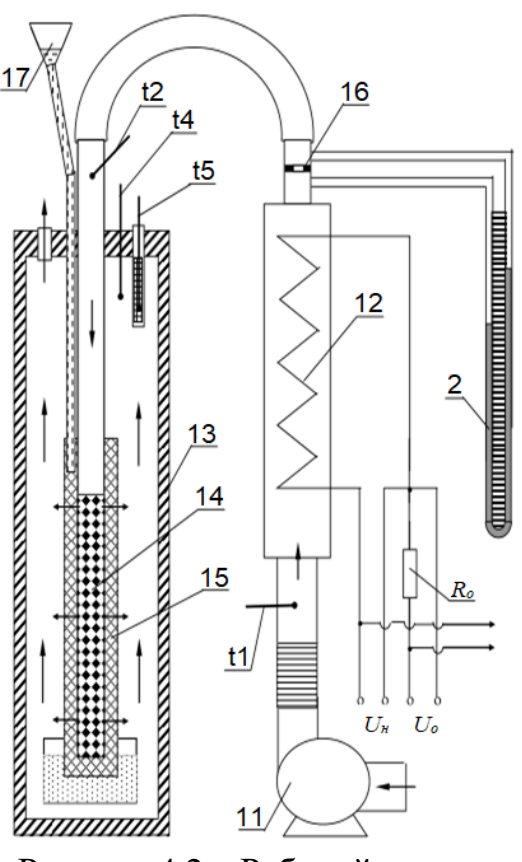

Рисунок 4.2 – Рабочий участок установки

На рисунке 4.2 приведена принципиальная схема рабочего участка. Комнатный воздух при температуре *t<sup>1</sup>* подаётся насосом *11* в калорифер *12*, где он нагревается до температуры *t<sup>2</sup>* (сухая термопара) и затем поступает в сушильную камеру *13* по трубке c отверстиями *14*. Влажность поступающего в сушильную камеру воздуха определяется по показаниям сухой *t<sup>2</sup>* и влажной *t<sup>3</sup>* термопар. Из отверстий трубки *14* горячий воздух протекает через смоченную водой хлопчатобумажную ткань *15*. Вода для смачивания ткани подаётся порциями 30-40 мл капельницей *17* каждые 10-15 минут в течение опыта. На выходе из сушильной камеры находятся две хромель-копелевые термопары *t4* (сухая) и *t5* (мокрая).

Градуировка дроссельной шайбы

Дроссельная шайба отградуирована по ротаметру при трёх температурах. Показания водяного манометра и ротаметра практически совпадают для разных температур. Следовательно, эти методы измерения объёмного расхода воздуха имеют одинаковый температурный коэффициент пересчёта при изменении температуры. Тарировочный график дроссельной шайбы показана на рисунке 4.3.

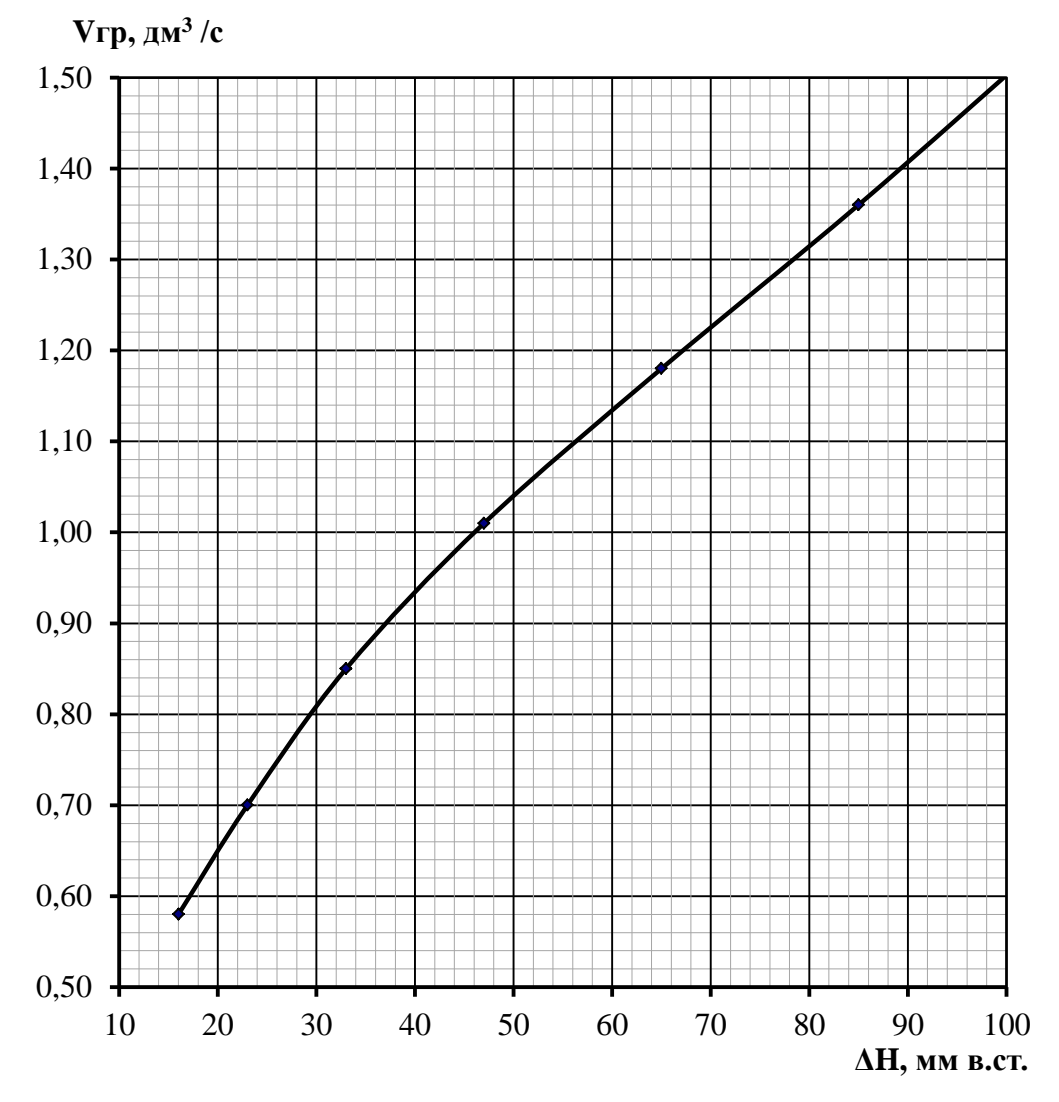

Рисунок 4.3 – Тарировочный график дроссельной шайбы

Условия градуировки следующие:

– температура  $t_{2p}$ =19 °С,

– атмосферное давление *pгр* =748 мм рт.ст.

Предел допустимой основной погрешности составляет 3 % для температуры измеряемой среды в пределах от минус 30 до плюс 80 °С.

### **Порядок проведения эксперимента**

1. Соединить проводами гнёзда мультиметра *7* и гнёзда *6* на передней панели установки для измерения *U<sup>o</sup>* и *Uн*. Включить мультиметр в режим измерения напряжения.

2. Смочить ткань в сушильной камере с помощью капельницы *17*, залив в неё порядка 30 мл дистиллированной воды. Смачивания производить через каждые 10 минут.

3. Смочить термопару *t<sup>3</sup>* на входе в сушильную камеру и термопару *t<sup>5</sup>* на выходе из сушильной камеры. Смачивания производить через каждые 10 минут.

4. Подключить установку к сети 220 В и включить питание тумблером *3* «Сеть».

5. Включить измеритель температуры типа УКТЗ8 *1* тумблером *9*. Проверить работу всех термопар.

6. Включить тумблер *4* «Насос» и установить регулятором насоса *11* требуемый расход воздуха по перепаду давления на *U*-манометре *2*.

7. Установить переключатель *8* на измерение напряжения на нагревателе *Uн*. Включить тумблер *5* «Нагрев» и установить на нагревателе калорифера с помощью регулятора *10* напряжение примерно 90 В, при котором температура горячего воздуха на входе в сушильную камеру составит *t<sup>2</sup>* = 60-65 °С.

8. После выхода установки на стационарный режим (показания термопары *t2* остаются неизменными продолжительное время), записать значения *t1*, *t2*,  $t_3$ ,  $t_4$ ,  $t_5$ , зарегистрированные прибором УКТ в протокол записи результатов измерений (табл. 4.1).

9. Измерить мультиметром *7* величины *U<sup>o</sup>* и *U<sup>н</sup>* переключая тумблер *8* в соответствующие положения.

10. Измерить перепад давления на дроссельной шайбе *16* по *U*-манометру *2*.

11. Увеличить с помощью регулятора насоса *11* расход воздуха через установку.

12. Подождать 10-15 минут до установления стационарного режима при данном значении расхода воздуха. Повторить пункты 8-10.

13. Измерить *t0с* и *t0м* при помощи «сухого» и «мокрого» термометров психрометра *12*. Записать показания барометра – атмосферное давление *В*, Па.

После окончания опытов следует отключить стенд в следующей последовательности:

1. Снять напряжение с нагревателя поворотом маховичка регулятора напряжения *10* в крайнее левое положение.

2. Выключить питание нагревателя тумблером *5* «Нагрев».

3. Выключить мультиметр *7*.

4. Спустя 1-2 минуты выключить тумблер *4* «Насос».

5. Выключить тумблером *9* измеритель температуры типа УКТЗ8 *1*.

- 6. Убедиться в том, что все приборы выключены.
- 7. Выключить питание установки тумблером *3* «Сеть».

8. Отключить установку от сети 220 В.

| $N_2$<br>опыта |                     | $U_{H2}$<br>B | $U_{o}$<br>B | $t_{1}$<br>$\rm ^oC$ | $t_2$ , $\overline{C}$ | $t_3$ , $\overline{C}$ | $t_{4}$<br>$\rm ^oC$ | $t_{5}$<br>$\rm ^oC$ | ΔH,<br>MM<br>B.CT. | $\frac{\mathbf{v}_{\text{rp}}}{\mathbf{\mu}}$ |
|----------------|---------------------|---------------|--------------|----------------------|------------------------|------------------------|----------------------|----------------------|--------------------|-----------------------------------------------|
| $\mathbf{1}$   | Текущие<br>значения |               |              |                      |                        |                        |                      |                      |                    |                                               |
|                | Среднее             |               |              |                      |                        |                        |                      |                      |                    |                                               |
| $\overline{2}$ | Текущие<br>значения |               |              |                      |                        |                        |                      |                      |                    |                                               |
|                | Среднее             |               |              |                      |                        |                        |                      |                      |                    |                                               |

Таблица 4.1 – Протокол записи результатов измерений

Атмосферное давление:  $B =$   $\qquad \qquad$  Па.

Показания психрометра в лаборатории:

– температура сухого термометра  $t_{0c} = \underline{\hspace{1cm}}^{\circ}C,$ 

– температура мокрого термометра  $t_{0M}$  = °C.

# **Методика обработки экспериментальных данных**

1. Нанести на h-d диаграмму влажного воздуха (см. Приложение Г) все процессы, протекающие в экспериментальной установке.

Процесс 1–2 нагрева воздуха в калорифере установки (см. рис. 4.4) строится по показаниям психрометра (температуры *t0с* и *t0м*) и показаниям термопар на входе *t<sup>1</sup>* и выходе *t<sup>2</sup>* из калорифера.

По показаниям лабораторного психрометра *t0с* и *t0м* по диаграмме h-d определяется влагосодержание воздуха на входе в установку *d1*. По этому влагосодержанию и показаниям термопар на входе *t<sup>1</sup>* и выходе *t<sup>2</sup>* калорифера строится процесс нагрева воздуха в калорифере, где он идет при *d<sup>1</sup> = const*, так как в калорифере воздух не контактирует с содержащими воду объектами.

Процесс сушки влажного материала осуществляется в сушильной камере. Теплота предварительно нагретого влажного воздуха затрачивается на испарение влаги из этого материала и вместе с паром возвращается в воздух. Поэтому при отсутствии тепловых потерь в окружающую среду энтальпия влажного воздуха не изменяется. Процесс 2-3 идет по линии *h<sup>2</sup> = соnst* с увеличением влагосодержания *d* и относительной влажности *φ* до температуры *t4*.

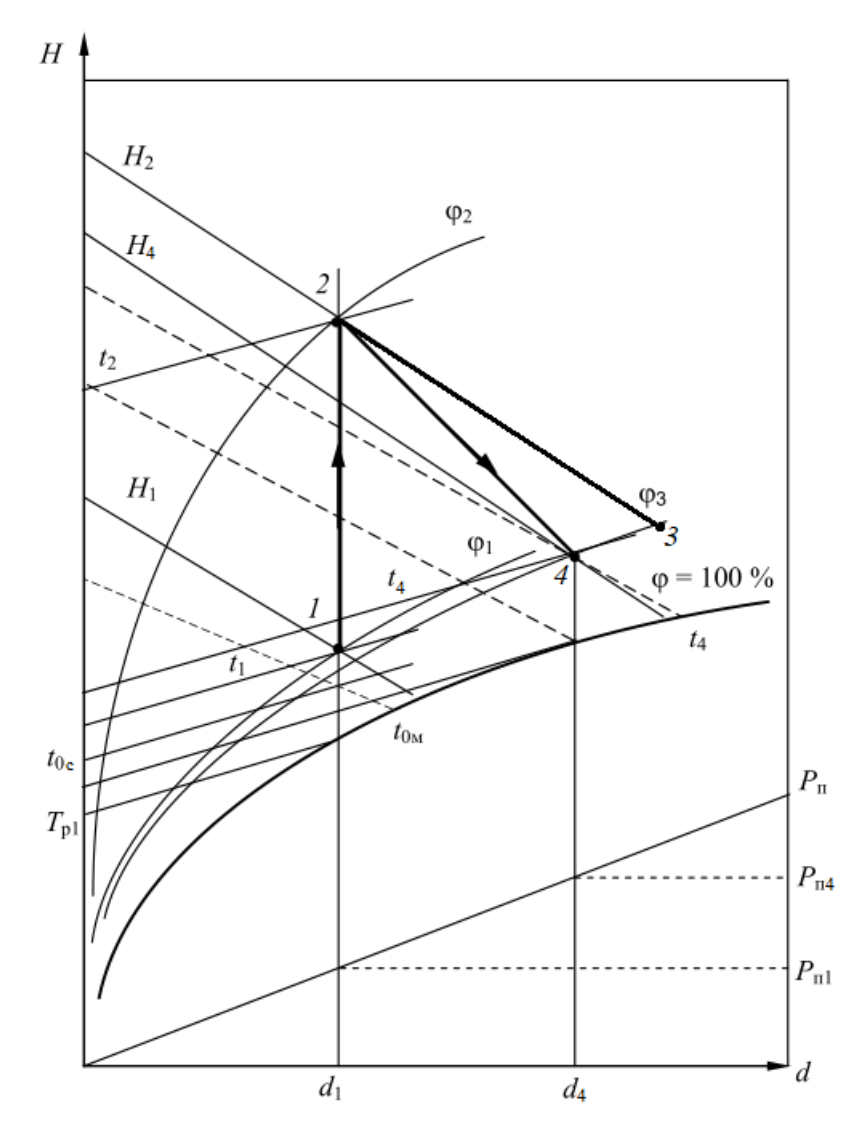

Рисунок 4.4 – Построение процессов в калорифере и сушильной камере на h-d диаграмме

Процесс 2-4 – реальный процесс сушки материала с потерями теплоты во внешнюю среду. Точка 4, соответствующая состоянию воздуха на выходе из сушильной камеры в реальном процессе сушки, определяется на h-d диаграмме по показаниям термопар сухой *t<sup>4</sup>* и мокрой *t5*.

Для всех четырех точек процессов 1–2, 2–3 и 2–4 по h-d диаграмме определяются следующие величины:

 $-d$  – влагосодержание, г/кг с.в.;

 $-p_{\pi}$  – парциальное давление водяного пара в воздухе,  $\Pi$ а;

– φ – относительная влажность, %;

– h – энтальпия влажного воздуха, кДж/кг с.в..

Результаты определения основных характеристик точек процессов 1–2, 2– 3 и 2–4 записывают в сводную таблицу результатов (табл. 4.2).

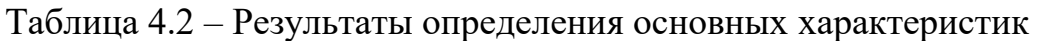

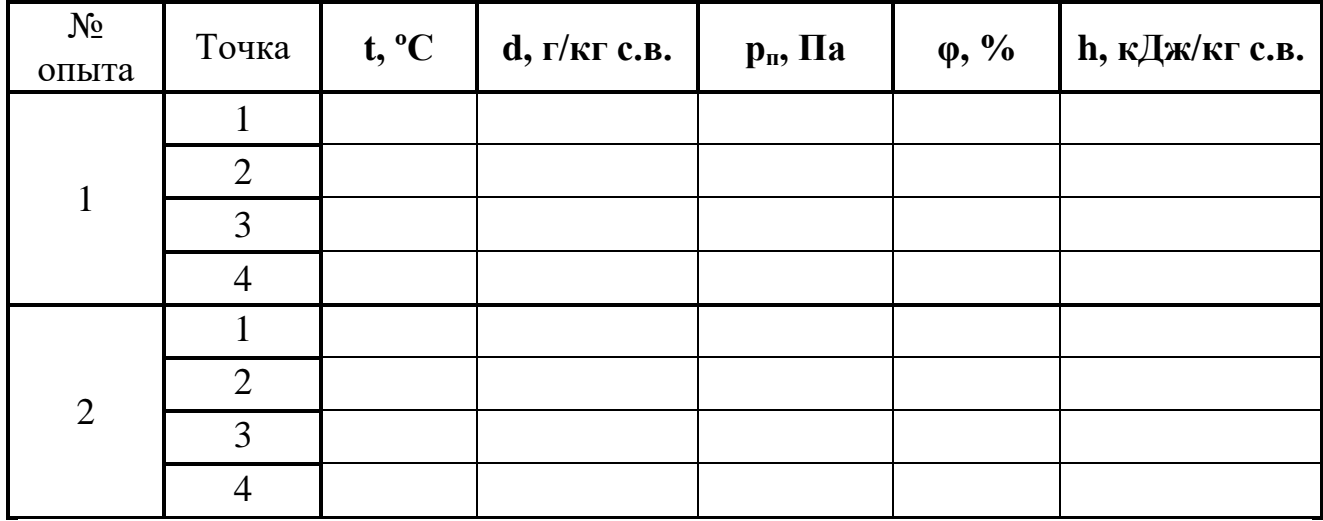

2. Для каждого опыта необходимо выполнить пересчет показаний дроссельной шайбы с учетом условий градуировки и условий проведения опытов по формуле:

$$
V_2 = V_{\rm rp} \cdot \sqrt{\frac{p_{\rm rp} \cdot T_2}{p_2 \cdot T_{\rm rp}}}, \, M^3/c.
$$

где р<sub>гр</sub>, Т<sub>гр</sub> и V<sub>гр</sub> – атмосферное давление, Па, абсолютная температура, К, и объемный расход, м<sup>3</sup>/с, при условиях градуировки;

 $p_2 = B - a\tau$ мосферное давление, Па,

 $T_2$  и  $V_2$  – абсолютная температура, К, и объемный расход, м<sup>3</sup>/с, при условиях проведения опытов.

При пересчете атмосферного давления из единиц мм рт.ст. в Па использовать соотношение:

$$
1 \text{ MM } \text{pT}.\text{CT.} = 133,322 \text{ Tla}.
$$

3. Определить массовый расход влажного воздуха:

$$
G_{\scriptscriptstyle{\it 61}}=V_2\cdot\rho_{\scriptscriptstyle{\it 61}}
$$
 ,  $\kappa\Gamma\!/\rm c.$ 

Оценка плотности влажного воздуха производится на основании уравнения состояния для 1 кг идеального газа с учетом того, что  $p_2 = B$ :

$$
\frac{B}{\rho_{\text{bJ}}} = R_{\text{bJ}} \cdot T_2 ,
$$

где  $R_{\text{BJ}} = \frac{8314}{28.96 - 10.94}$ 28,96−10,944∙ $p_{\scriptscriptstyle \rm \scriptstyle\Pi2}/B$ – газовая постоянная влажного воздуха, Дж/(кг·К). Отсюда для плотности влажного воздуха получим:

$$
\rho_{\rm BJ} = \frac{B\cdot (28,96-10,944\cdot p_{\rm H2}/B)}{8314\cdot T_2}, \text{KT/m}^3.
$$

Количество испаренной из ткани влаги на 1 кг сухого воздуха может быть определено по h-d диаграмме как разность влагосодержаний в точках 1 и 4.

4. Количество сухого воздуха, прошедшего за время опыта через сушильную камеру, определить вычитанием из расхода влажного воздуха содержание в нем водяного пара:

$$
G_{\rm CB} = \frac{G_{\rm BJ}}{1 + d_1/1000}, \,\text{kr/c}.
$$

5. Определение потерь теплоты в калорифере проведем сравнением теплоты, выделенной электрическим нагревателем калорифера, и теплоты воспринятой воздухом в калорифере.

Теплоту, выделенную электрическим нагревателем калорифера, рассчитать по формуле:

$$
Q_{\rm K} = \frac{U_{\rm H} \cdot U_o}{R_o}, \text{B}_T,
$$

где  $R_0 = 0.1$  Ом – величина образцового сопротивления.

Теплоту, воспринятую воздухом в калорифере, рассчитать по выражению.

$$
Q_{\rm B} = G_{\rm CB} \cdot (h_2 - h_1) \cdot 10^3
$$
, Br.

Здесь  $h_1$  и  $h_2$  – энтальпия воздуха на входе и выходе калорифера, кДж/кг с.в.

Тепловые потери калорифера определим как разность между количеством тепла  $Q_{\kappa}$ , выделяемым электронагревателем, и количеством тепла  $Q_{\kappa}$ , полученным воздухом в калорифере за одну секунду:

$$
Q_{\text{not}}^{\kappa} = Q_{\kappa} - Q_{\text{b}}
$$
, Br.

6. Потери теплоты в сушильной камере определим путем сопоставления реального процесса сушки 2-4 с идеальным процессом сушки 2-3 (без потерь теплоты во внешнюю среду), который идет при постоянной энтальпии  $h_2$  = const.

Величину тепловых потерь в сушильной камере во внешнюю среду рассчитать по формуле:

$$
Q_{\text{nor}}^{\text{CK}} = G_{\text{CB}} \cdot (h_3 - h_4) \cdot 10^3 \text{ , } \text{Br},
$$

где  $h_3$  и  $h_4$  – энтальпия на выходе из сушильной камеры при отсутствии потерь в ней и с потерями.

Общие потери теплоты в установке соответствуют сумме:

$$
Q_{\text{nor}}^{\text{obu}} = Q_{\text{nor}}^{\kappa} + Q_{\text{nor}}^{\text{ck}}, \text{Br}.
$$

7. Определить общее количество влаги, испаренной из ткани:

$$
G_{\text{bJ}} = (d_4 - d_1) \cdot 10^{-3} \cdot G_{\text{cB}} , \text{ kT/c},
$$

где  $(d_4 - d_1)$  – количество влаги, испаренной 1 кг сухого воздуха, г/кг с.в.

8. Рассчитать количество тепла, необходимое для испарения 1 кг влаги в данной сушильной установке:

$$
q=\frac{Q_{\text{\tiny K}}-Q_{\text{nor}}^{\text{66m}}}{G_{\text{bJ}}},\text{A}_{\text{K/KT}}.
$$

И действительное количество теплоты, затраченное на испарение 1 кг влаги:

$$
q_{\text{A}}=\frac{Q_{\text{K}}}{G_{\text{BJ}}},\text{A} \text{K/K} \Gamma.
$$

9. Результаты расчетов представить в виде таблицы 4.3.

Таблица 4.3 – Результаты расчетов

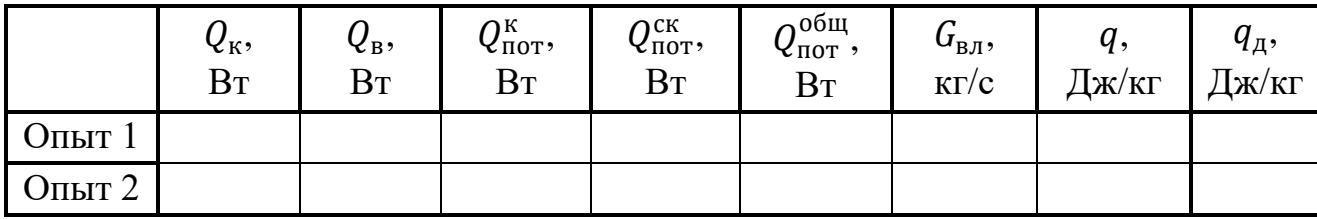

#### Оформление отчета

Отчет составляется отдельно каждым студентом и включает:

- название и цель лабораторной работы;

- краткое описание и принципиальную схему лабораторной установки;

- заполненный Протокол записи результатов измерений (табл. 4.1);

- h-d диаграмму процессов, протекающих в калорифере и сушильной камере;

- результаты определения основных характеристик точек процессов  $1-2$ , 2–3 и 2–4 по h-d диаграмме (табл. 4.2);

- обработку экспериментальных данных: расчетные формулы и результаты вычислений. Все величины должны быть рассчитаны отдельно по каждому опыту;

- сводную таблицу результатов расчета (табл. 4.3);

– вывод, содержащий: описание проделанной работы, анализ полученных результатов.

### Контрольные вопросы

1. Что называют влажным воздухом?

2. В каких случаях влажный воздух является ненасыщенным и насыщенным влагой?

3. Что называется точкой росы? Как определить «точку росы» с помощью h-d диаграммы?

4. Что такое абсолютная влажность и относительная влажность? Как определяются давление, плотность, газовая постоянная и энтальпия влажного воздуха?

5. Что такое влагосодержание? В каких пределах оно может изменяться?

6. Н-d диаграмма влажного воздуха. Графическое изображение основных процессов в h-d диаграмме.

# **7. Лабораторная работа № 5. Исследование процесса адиабатного истечения газа через суживающееся сопло**

*Цель работы:* экспериментальное и теоретическое исследование термодинамических характеристик процесса истечения газа из сужающегося сопла.

*Задание по лабораторной работе:* Построить экспериментальную зависимость расхода воздуха через суживающееся сопло от давления за соплом (расходную характеристику сопла). Определить коэффициенты расхода и скорости сопла.

### **План проведения занятия**

1. Выдача преподавателем задания по лабораторной работе.

2. Изучение студентами содержания методических указаний к лабораторной работе.

3. Изучение студентами описания и мнемосхемы экспериментальной установки, порядка проведения эксперимента.

4. Подготовка студентами протокола записи результатов измерений.

5. Проверка преподавателем готовности студентов к выполнению лабораторной работы.

6. Включение компьютера и получение указаний преподавателя по порядку выполнения работы.

7. Проведение опытов в соответствии с изложенным в УМП порядком их проведения, запись данных в протокол.

8. Контроль со стороны преподавателя за ходом выполнения опытов.

9. По окончанию работы предъявление преподавателю полученных результатов и получение его согласия на оформление отчета по лабораторной работе.

10. Разъяснение преподавателем методики обработки экспериментальных данных.

11. Ответы преподавателем на вопросы студентов.

12. Отключение персонального компьютера и наведение порядка на рабочем месте.

### **Описание экспериментальной установки**

Исследование процесса истечения газа через сопло проводится на имитационной установке. В состав установки входят: макет рабочего участка, блоки приборов управления установкой и индикации основных параметров процесса истечения, управляющая ЭВМ с монитором. Схема установки (рис. 5.1) с фиксацией изменения основных характеристик процесса истечения газа отображается на мониторе ЭВМ.

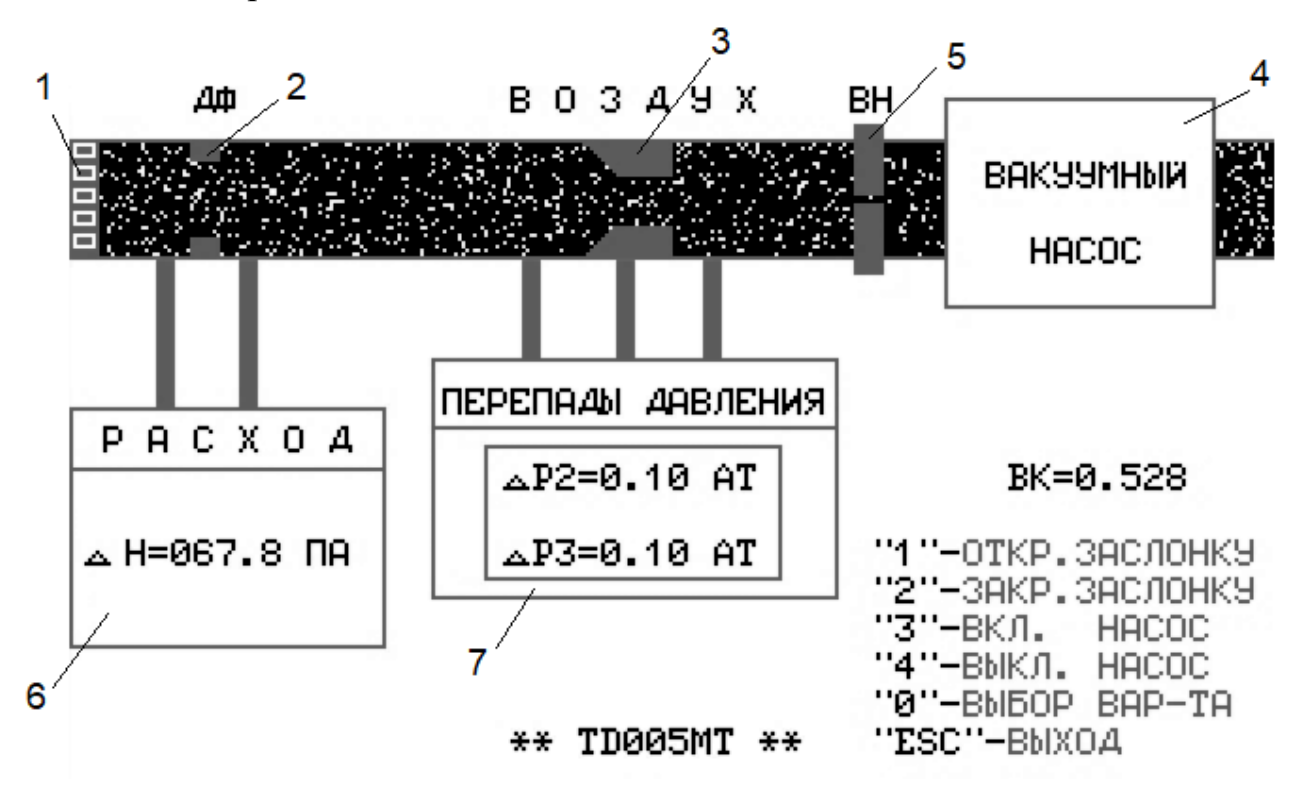

Рисунок 5.1 – Мнемосхема экспериментальной установки

1 – фильтр; 2 – расходомерная диафрагма; 3 – суживающееся сопло; 4 – вакуумный насос; 5 – запорный вентиль (заслонка); 6 – индикаторный прибор перепада давления на расходомерной диафрагме; 7 – индикаторный прибор определения давления в выходном сечении сопла и за соплом

Газ при атмосферном давлении *рбар* и комнатной температуре *t<sup>1</sup>* поступает через фильтр *1* и расходомерную диафрагму *2* к суживающемуся соплу *3*. Сопло имеет диаметр выходного сечения *dmin = 1,5 мм*. Движение газа через установку обеспечивает вакуумный насос *4*, работающий на откачку газа из установки. Изменение расхода газа, проходящего через сопло, осуществляется с помощью запорного вентиля (заслонки) *5* путем изменения его проходного сечения. Расход газа через установку, в том числе и через сопло, определяется по показаниям индикаторного прибора *6*, измеряющего перепад давлений *ΔH* на расходомерной диафрагме *2*. Зная показания прибора *6*, по тарировочному графику расходомерной диафрагмы (рис. 5.2) можно определить действительный массовый расход газа через установку. Перепад давления газа в выходном сечении сопла *Δр<sup>2</sup>* и за соплом *Δр<sup>3</sup>* измеряется индикаторным прибором *7*. Температура газа на входе в установку *t<sup>1</sup>* измеряется лабораторным термометром, а давление *рбар* – барометром.

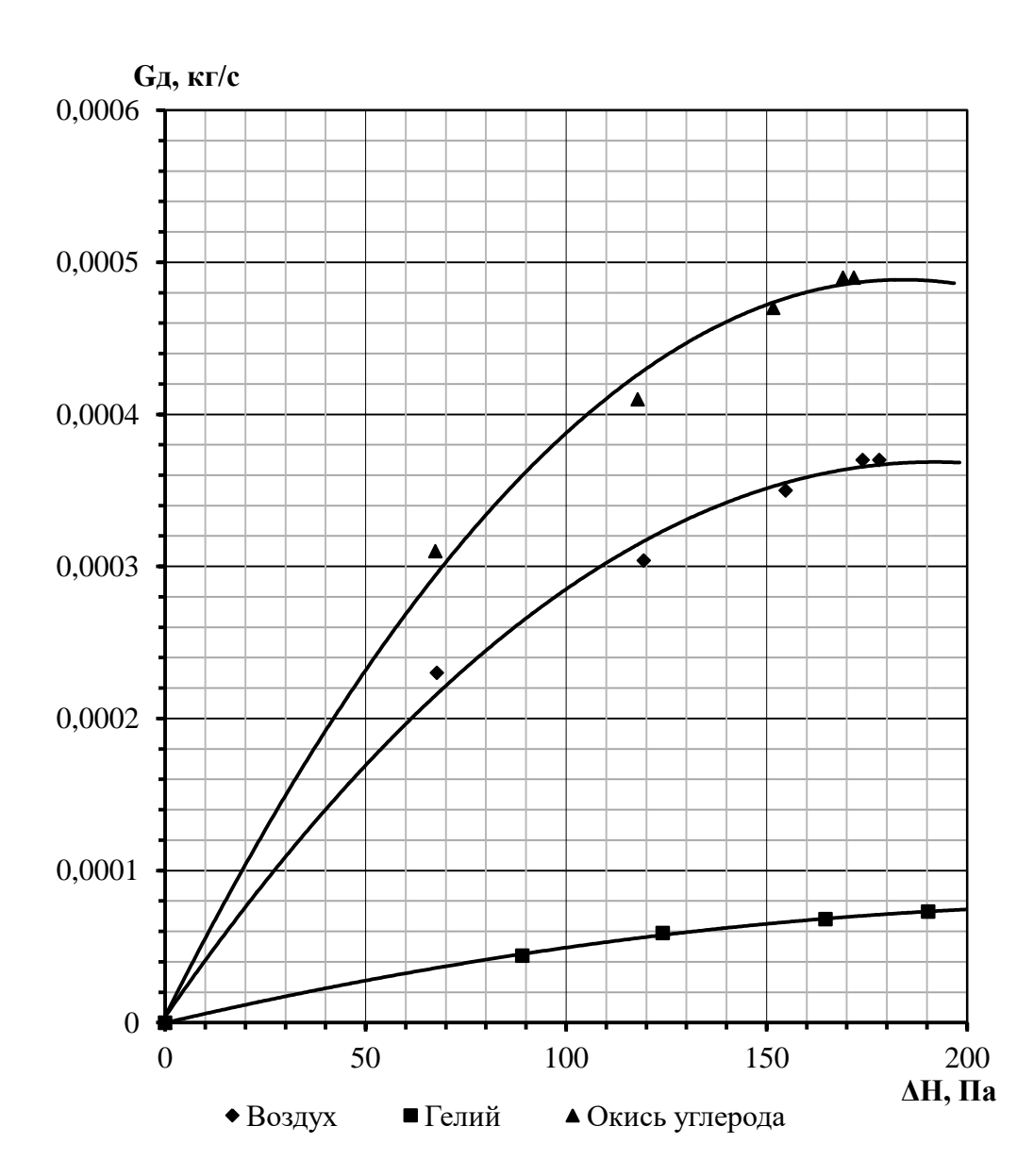

Рисунок 5.2 – Тарировочный график расходомерной диафрагмы

#### **Порядок проведения опытов**

1. Запустить исполняемый файл программы «MMTD005K.exe». После запуска программы на экране высвечивается название лабораторной работы. Далее необходимо нажать клавишу «Еnter» и во втором открывшемся окне ввести разновидность газа в соответствии с рекомендацией преподавателя, нажать клавишу «Y». В третьем открывшемся окне появляется мнемосхема экспериментальной установки, приведенная на рис. 5.1.

2. Для выхода на первый режим, нажатием клавиши с цифрой «3», включить вакуумный насос. Затем нажатием клавиши с цифрой «1» открыть запорный вентиль (заслонку). При этом начинается течение газа. На шкале прибора *6* отражается перепад давлений на расходомерной диафрагме ΔH, Па. На шкале прибора 7 отражаются перепады давлений в выходном сечении сопла  $\Delta p_2$ , ат, и за соплом  $\Delta p_3$ , ат.

3. Следующие режимы истечения устанавливаются путем последовательного увеличения вакуума  $\Delta p_3$  на 0,1 ат до достижения им максимального значения, когда запорный вентиль 5 полностью открыт.

4. Измерить давление р<sub>бар</sub>, Па и температуру t<sub>1</sub>, °С окружающей среды лабораторным барометром и термометром.

5. Показания приборов внести в протокол записи результатов измерений  $(\text{табл. } 5.1).$ 

6. По тарировочному графику определить действительный массовый расход газа  $G_{\text{II}}$ , кг/с.

7. По окончании экспериментов, нажав на клавишу «Escape», осуществить выход из программы.

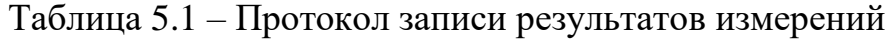

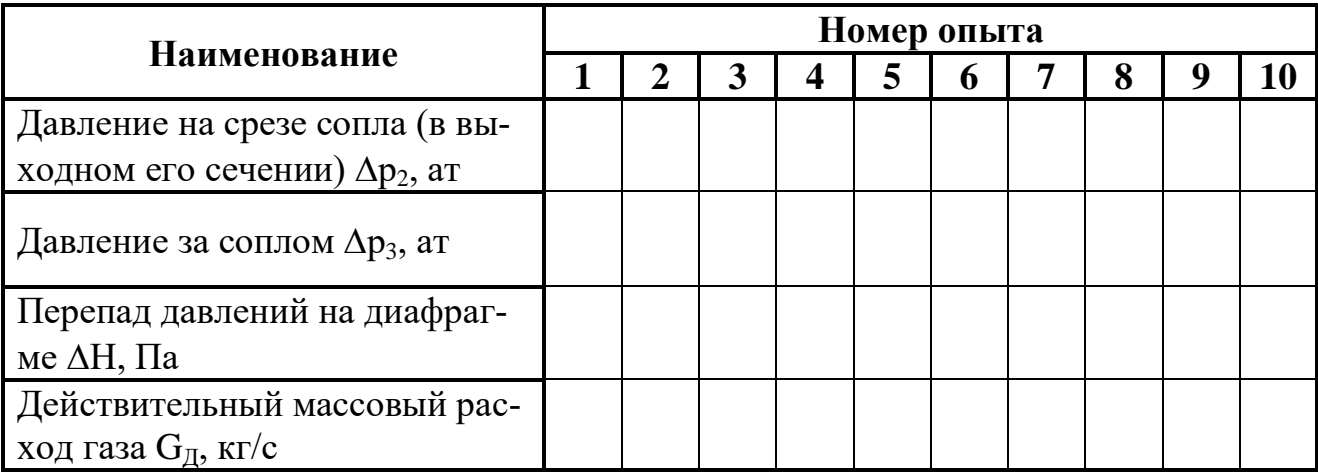

Атмосферное давление: р<sub>бар</sub> = \_\_\_\_\_\_\_ Па.

Температура газа на входе в сопло:  $t_1 = \underline{\hspace{1cm}}^{\circ}C$ .

# Обработка результатов измерений

1. Определить абсолютное давление на срезе сопла (в его выходном сечении):

$$
p_{C} = p_{6ap} - \Delta p_2 , \Pi a
$$

и абсолютное давление за соплом:

$$
p_2 = p_{6ap} - \Delta p_3 , \Pi a.
$$

При пересчете давлений на срезе сопла  $\Delta p_2$  и за соплом  $\Delta p_3$  из единиц ат в Па использовать соотношение:

$$
1 \text{ ar} = 98000 \text{ Ta}.
$$

2. Определить отношение давлений:

$$
\beta = p_2 / p_1
$$

 $p_1 = p_{6ap} - a$ бсолютное давление в газопроводе перед соплом, Па. гле

3. Определить действительную скорость на срезе суживающегося сопла:

$$
W_{\mathcal{A}} = \sqrt{2 \cdot c_p \cdot (T_1 - T_{\mathcal{C}})}, \, \mathbf{M}/\mathbf{c},
$$

 $T_1$  и  $T_C$  – абсолютные температуры газа на входе в сопло и на выходе из где сопла, К.

Для этого необходимо рассчитать:

а) удельную массовую изобарную теплоемкость газа:

$$
c_p = k \cdot R/(k-1), \text{ }\text{Im}(\text{K}\text{Tr}(\text{K}),
$$

R - газовая постоянная, Дж/(кг·К): где

 $R = 2077.2$  Дж/(кг·К) для гелия;

 $R = 287$  Дж/(кг·К) для воздуха;

 $R = 189 \text{ Jx/(kr·K)}$  для углекислого газа.

б) площадь выходного сечения сопла:

$$
F_C = d_{min}^2 \cdot \pi / 4 , m^2,
$$

 $d_{min} = 1.5 \cdot 10^{-3}$  м – диаметр выходного сечения сопла; где

в) абсолютную температуру газа на срезе сопла  $T_c$ , К.

Для определения Т<sub>с</sub> решим совместно:

- уравнение для определения скорости на выходе из канала при адиабатном истечении идеального газа:

$$
W_{\underline{A}} = \sqrt{2 \cdot c_p \cdot (T_1 - T_{\underline{C}})},
$$

- уравнение неразрывности:

$$
W_{\rm A}=G_{\rm A}\cdot v_{\rm C}/F_{\rm C}\,,
$$

 $v_c = R \cdot T_c / p_c$  – удельный объём газа на срезе сопла, м<sup>3</sup>/кг. где Таким образом,

$$
\sqrt{2 \cdot c_p \cdot (T_C - T_1)} = \frac{c_{\underline{\Pi}} \cdot R \cdot T_C}{F_C \cdot p_C}.
$$

Решая это уравнение относительно Т<sub>с</sub>, получим

$$
T_C = -A^2 \pm A \cdot \sqrt{A^2 + 2 \cdot T_1}, \text{ K},
$$

где  $A = \frac{F_C \sqrt{c_p}}{R} \cdot \frac{p_C}{G_R}$ .

4. Результаты расчетов представить в виде таблицы 5.2.

5. Построить графики зависимости массового расхода и действительной скорости на срезе суживающегося сопла от отношения давлений  $G_{\Pi} = f(\beta)$  и  $W_{\text{II}} = f(\beta)$ .

6. Построить в безразмерном виде зависимость давления на срезе сопла от давления за соплом  $p_C/p_1 = f(p_2/p_1)$ . По этой зависимости определить критическое отношение давлений  $\beta_{KP} = p_{KP}/p_1$ , полученное в опыте, которое соответствует точке перегиба кривой.

Сравнить  $\beta_{KP}$  с  $\beta_{KP}$ , вычисленным для идеального газа по формуле:

$$
\beta_{\text{KP T}} = \left(\frac{2}{k+1}\right)^{\frac{k}{k-1}},
$$

 $k = 1,67$  показатель адиабаты для гелия; где  $k = 1.4 - \pi \text{J}$ я возлуха:

 $k = 1,33 - \mu m$  углекислого газа.

## Таблица 5.2 – Результаты расчетов

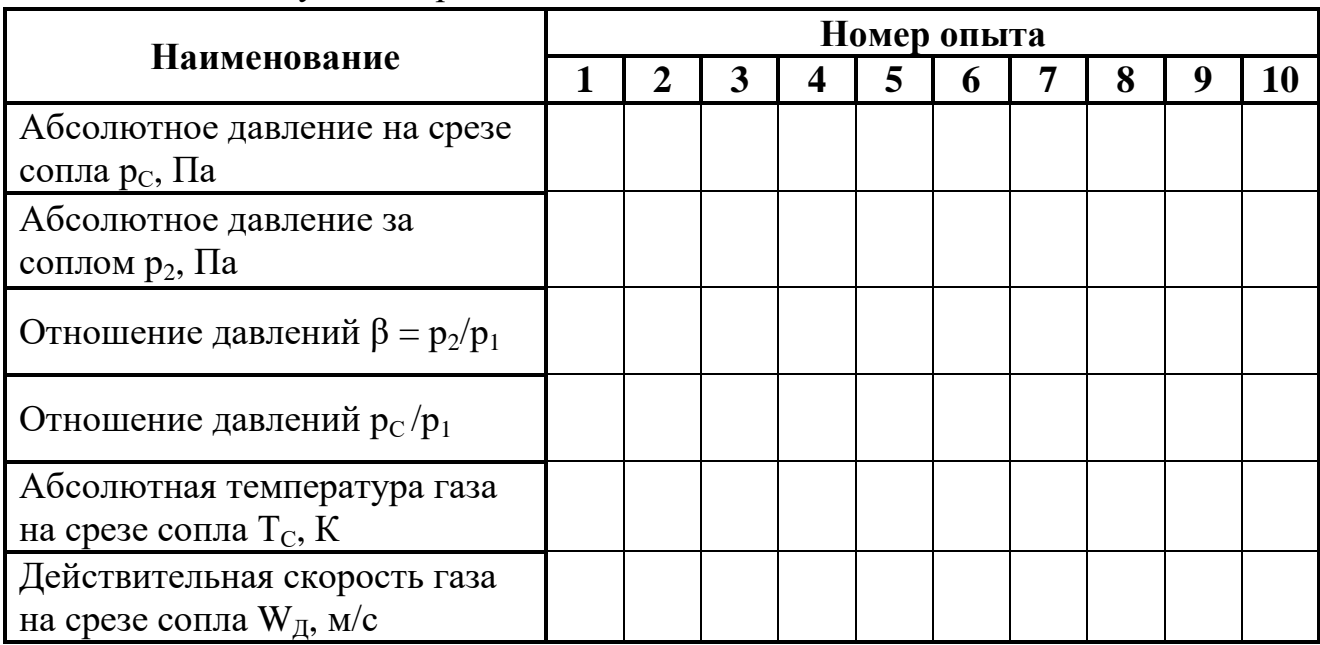

7. Сравнить действительную скорость истечения из суживающегося сопла при критическом перепаде давлений  $\beta_{KP}$ , определенном в опыте,  $W_{KP}$  с расчетным значением скорости:

$$
W_{\text{KP T}} = \sqrt{\frac{2 \cdot k}{k+1} \cdot R \cdot T_1} \, .
$$

8. Рассчитать коэффициент скорости сопла:

$$
\phi = W_{\text{A}} / W_{\text{T}} \ .
$$

Для этого необходимо определить:

а) теоретическую скорость истечения газа из суживающегося сопла:

$$
W_{\rm T} = \sqrt{2 \cdot (h_1 - h_{\rm CT})}, \, \text{m/c},
$$

где  $h_1$  и  $h_{CT}$  –энтальпии газа на входе в сопло и на выходе из сопла в теоретическом процессе истечения, Дж/кг.

б) значения энтальпий на входе  $h_1$  и на выходе  $h_{CT}$  из сопла. Эти значения можно найти по таблицам термодинамических свойств газов (см. Приложение Д):

– значение энтальпии  $h_1$  в кДж/кг определяется по температуре  $T_1$ ;

– значение энтальпии  $h_{CT}$  в кДж/кг определяется по относительному давлению на выходе из сопла  $\pi_{0C}$ , которое рассчитывается по формуле:

$$
\pi_{0C}=\pi_{01}\cdot\frac{p_C}{p_1},
$$

где  $\pi_{01} = f(T_1)$  – относительное давление на входе в сопло, определяемое также по таблице термодинамических функций газа.

9. Определить коэффициент расхода сопла:

 $\mu = G_{\rm II} / G_{\rm T}$ .

Для этого необходимо рассчитать:

а) удельный объем газа на выходе из сопла в теоретическом процессе истечения по уравнению состояния для 1 кг идеального газа:

$$
v_{CT} = R \cdot T_{CT} / p_{CT} , \mathbf{M}^3 / \mathbf{K} \mathbf{\Gamma},
$$

 $T_{CT} = f(\pi_{0C}) - a\delta$ солютная температуры на выходе из сопла, определяемая где по таблице термодинамических функций газа.

б) теоретический массовый секундный расход газа  $G_T$  из уравнения неразрывности:

$$
G_T = W_T \cdot F_C/v_{CT}
$$
 ,  $\kappa \text{r/c}$ 

10. Результаты расчетов свести в таблицу 5.3.

Таблица 5.3 - Результаты расчетов

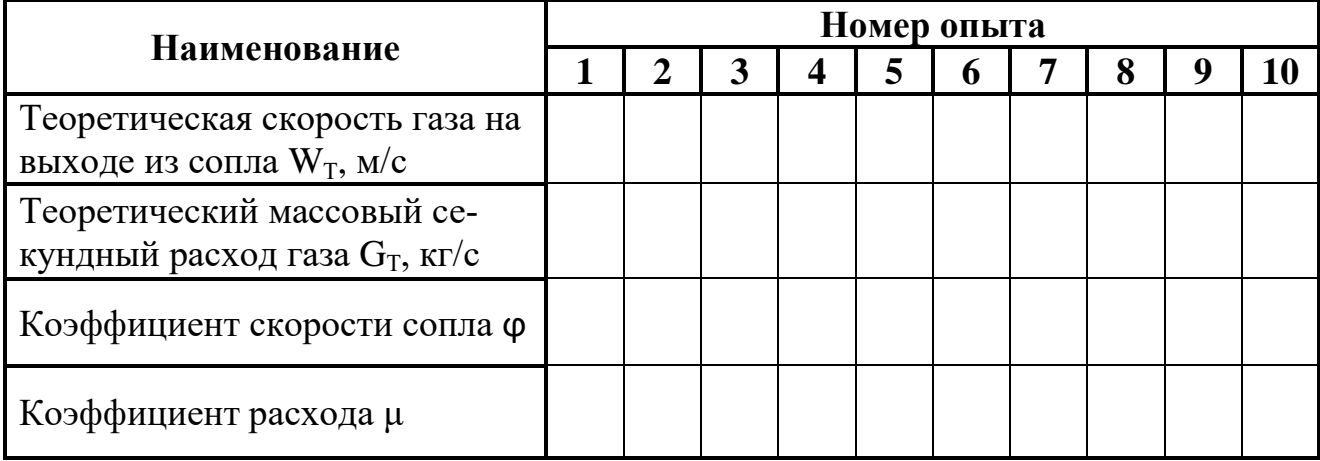

### Оформление отчета

Отчет составляется отдельно каждым студентом и включает:

- название и цель лабораторной работы;

- краткое описание и мнемосхему экспериментальной установки;

- заполненный Протокол записи результатов измерений (табл. 5.1);

– обработку экспериментальных данных: расчетные формулы и результаты вычислений. Все величины должны быть рассчитаны отдельно по каждому опыту;

- сводные таблицы результатов расчета (табл. 5.2 и 5.3), которые можно объединить в одну таблицу;

- графики зависимости массового расхода и действительной скорости на срезе суживающегося сопла от отношения давлений  $G_{\text{I}} = f(\beta)$  и  $W_{\text{I}} = f(\beta)$ ;

- график зависимости в безразмерном виде давления на срезе сопла от давления за соплом  $p_C/p_1 = f(p_2/p_1);$ 

- вывод, содержащий: описание проделанной работы, анализ полученных результатов.

# **Контрольные вопросы**

1. Дайте определение понятиям сопло и диффузор.

2. Что такое критическое давление и от чего оно зависит? Каково критическое отношение давлений для воздуха?

3. Что такое расходная характеристика сопла?

4. Каков физический смысл критической скорости?

5. Как определяется скорость на выходе из сопла и массовый расход через сопло? Что такое коэффициент скорости сопла?

6. В каких случаях используются суживающиеся сопла и сопла Лаваля?

# **8. Лабораторная работа № 6. Исследование процесса дросселирования воздуха через пористую перегородку**

*Цель работы:* Углубление знаний, ознакомление с методикой опытного определения изменения температуры воздуха в процессе адиабатного дросселирования, получение навыков в проведении эксперимента, а также определение на основе экспериментальных данных постоянной Ван-дер-Ваальса.

*Задание по лабораторной работе:* Опытным путем определить изменение температуры воздуха в процессе адиабатного дросселирования при перепаде давления на дросселе до 0,8 МПа, а также определить постоянную Ван-дер-Ваальса, применяя для воздуха модель реального газа Ван-дер-Ваальса.

### **План проведения занятия**

1. Выдача преподавателем задания по лабораторной работе.

2. Изучение студентами содержания методических указаний к лабораторной работе.

3. Изучение студентами описания и схемы экспериментальной установки, лабораторного стенда, порядка проведения эксперимента.

4. Подготовка студентами протокола записи результатов измерений.

5. Проверка преподавателем готовности студентов к выполнению лабораторной работы.

6. Инструктаж по технике безопасности и получение указаний преподавателя по порядку проведения эксперимента.

7. Включение под наблюдением преподавателя лабораторного стенда.

8. Выполнение эксперимента в соответствии с порядком его проведения, изложенным в УМП, с записью показаний приборов в протокол.

9. Контроль со стороны преподавателя за ходом выполнения эксперимента.

10. По окончанию работы предъявление преподавателю полученных результатов и получение его согласия на оформление отчета по лабораторной работе.

11. Отключение под наблюдением преподавателя лабораторного стенда.

12. Разъяснение преподавателем методики обработки экспериментальных данных.

13. Ответы преподавателем на вопросы студентов.

14. Наведение порядка на рабочем месте.

#### **Описание экспериментальной установки**

Общий вид экспериментальной установки приведен на рисунке 6.1. На передней панели находятся:

– тумблер *1* «Сеть»;

– тумблер включения компрессора *2*,

– кран *3* для регулирования давления на входе в дроссель;

– ротаметр *4* для измерения объемного расхода воздуха;

– регулировочный вентиль *5* для регулирования расхода воздуха;

– манометр *6* для измерения давления воздуха на входе в дроссель;

– двухканальный измеритель температуры *7* типа 2ТРМО, подключенный к двум хромель-копелевым термопарам *t<sup>1</sup>* и *t2*;

– тумблер *8* включения измерителя температуры.

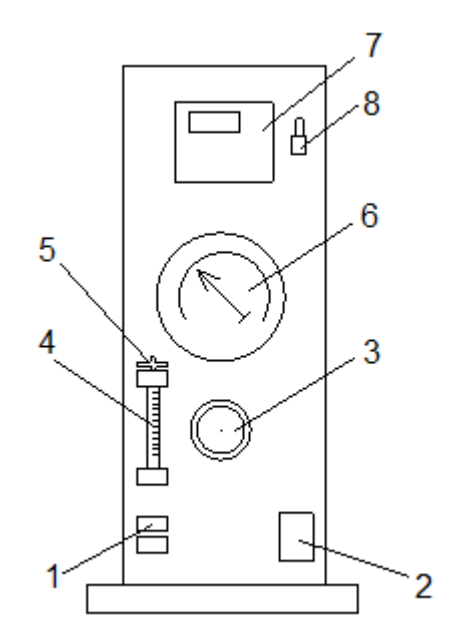

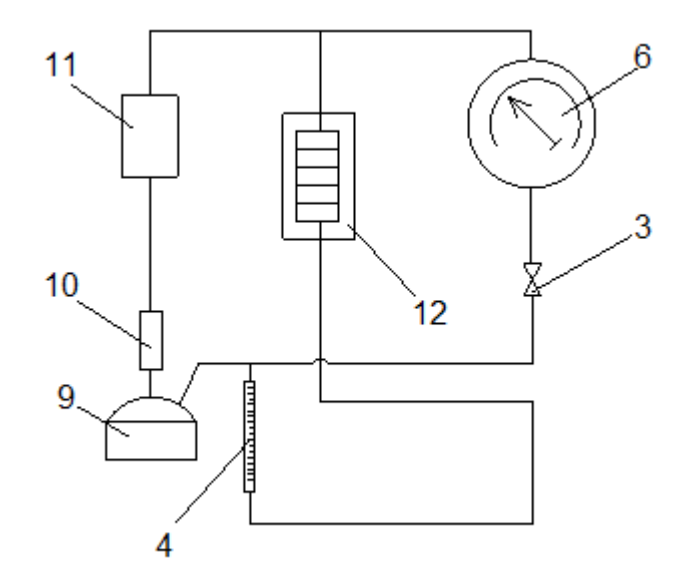

Рисунок 6.1 – Общий вид экспериментальной установки

Рисунок 6.2 – Рабочий участок установки

Дроссель *12* (рис. 6.2) представляет собой цилиндрическую гильзу из текстолита, вставленную в дюралевую оболочку и заполненную уплотненным войлоком. В тыльные уплотнения со стороны высокого и низкого давления вводятся термопары для определения температур *t<sup>1</sup>* на входе и *t<sup>2</sup>* на выходе из дросселя.

Принцип работы установки состоит в следующем (см. рис. 6.2). Сжатый воздух с помощью компрессора *9* подается в дроссель *12* через сепаратор *10* и холодильник *11*. Давление воздуха на входе в дроссель регулируется краном *3*. Манометр *6* измеряет избыточное по отношению к атмосферному давление *Δр*, т. е. давление на входе в дроссель  $\mathbf{p}_1 = \mathbf{p}_{\text{arm}} + \Delta \mathbf{p}$ , а на выходе  $\mathbf{p}_2 = \mathbf{p}_{\text{arm}}$ . Шкала манометра градуирована в единицах МПа. Расход воздуха измеряется с помощью ротаметра *4*.

## Градуировка ротаметра

Ротаметр – это прибор, предназначенный для регулировки и измерения объемного расхода газа (или жидкости) в единицу времени. Для определения объемного расхода воздуха шкала прибора была градуирована (табл. 6.1) при определенных условиях:

– температура  $t_{2p}$  = 18 °C,

– атмосферное давление  $p_{2p} = 767$  мм рт.ст.

#### Таблица 6.1 – Градуировочная шкала ротаметра

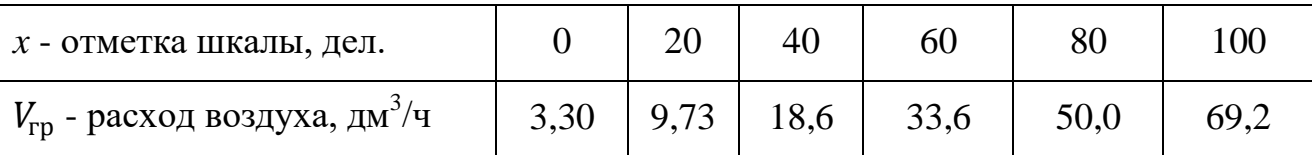

# **Порядок выполнения работы**

1. Перед началом работы повернуть кран регулировки давления *3* до упора против часовой стрелки.

2. Подключить установку к сети 220 В и включить питание тумблером *1* «Сеть».

3. Включить измеритель температуры *7* тумблером *8*.

4. Измерить температуры воздуха *t<sup>1</sup>* на входе и *t<sup>2</sup>* на выходе дросселя. Если они не меняются и совпадают  $(\pm\,0, 1\;\mathrm{^oC}),$  можно начинать опыт.

5. Тумблером *2* включить компрессор.

6. Поворачивая кран регулировки давления *3* по часовой стрелке, установить начальное избыточное давление на входе  $\Delta p$ =0,5 МПа.

7. По показаниям ротаметра определить объемный расход воздуха *Vгр* через дроссель (см. выше дополнительную информацию по пользованию ротаметром).

8. Через 5-7 минут по показаниям измерителя температуры *7* произвести отсчет температур *t<sup>1</sup>* и *t2*.

9. Данные занести в протокол записи результатов измерений (табл. 6.2).

10. Повторить пункты 6-10 для давлений на входе  $\Delta p = 0.6$ ; 0,7 и 0,8 МПа.

11. Записать показания барометра – атмосферное давление  $p_{arm} = p_2$ , МПа.

12. Следить, чтобы показания ротаметра во время проведения работы не изменялись.

Таблица 6.2 – Протокол записи результатов измерений

| № опыта | $t_1$ ,<br>°C | $t_2$ ,<br>$\rm ^oC$ | $\Delta t = t_1 - t_2,$<br>$\sum_{\mathbf{C}}$ | $p_2$<br>МПа | $\Delta p$ ,<br>МПа | $p_1=p_2+\Delta p,$ MIIa | x,<br>дел. | $V_{rp}$<br>$\mathbf{M}^3/\mathbf{c}$ |
|---------|---------------|----------------------|------------------------------------------------|--------------|---------------------|--------------------------|------------|---------------------------------------|
| 1.      |               |                      |                                                |              |                     |                          |            |                                       |
| 2.      |               |                      |                                                |              |                     |                          |            |                                       |
| 3.      |               |                      |                                                |              |                     |                          |            |                                       |
| 4.      |               |                      |                                                |              |                     |                          |            |                                       |

После окончания опытов отключить стенд в следующей последовательности:

1. Сбросить давление, повернув кран регулировки давления *3* до упора против часовой стрелки.

- 2. Выключить компрессор тумблером *2*.
- 3. Выключить измеритель температуры *7* тумблером *8*.
- 4. Выключить установку тумблером *1* «Сеть».

#### **Методика обработки экспериментальных данных**

1. Для каждого опыта необходимо выполнить пересчет показаний ротаметра с учетом условий градуировки и условий проведения опытов по формуле:

$$
V_2 = V_{\rm rp} \cdot \sqrt{\frac{\mathrm{p}_{\rm rp} \cdot \mathrm{T}_2}{\mathrm{p}_2 \cdot \mathrm{T}_{\rm rp}}}, \mathrm{m}^3/\mathrm{c},
$$

где р<sub>гр</sub>, Т<sub>гр</sub> и V<sub>гр</sub> – атмосферное давление, Па, абсолютная температура, К, и объемный расход, м<sup>3</sup>/с, при условиях градуировки ротаметра;

 $p_2$ ,  $T_2$  и  $V_2$  – атмосферное давление, Па, абсолютная температура, К, и объемный расход, м<sup>3</sup>/с, при условиях проведения опытов.

При пересчете атмосферного давления р<sub>гр</sub> из единиц мм рт.ст. в Па использовать соотношение:

1 MM pT. 
$$
CT = 133,322
$$
  $\Pi a$ .

2. Вычислить число молей за 1 сек. в объеме воздуха *V<sup>2</sup>* после его перетекания через пористую перегородку:

$$
\nu = \frac{\rho_2}{\mu} \cdot V_2
$$
,  $\text{mod } k$ .

Здесь μ=0,029 кг/моль – молярная масса воздуха.

3. Плотность воздуха на входе в ротаметр определяется по уравнению состояния идеального газа:

$$
\rho_2 = \frac{p_2}{R \cdot T_2}, \text{KT/m}^3,
$$

где  $R = 287 \text{ Jx/(kr·K)} -$ газовая постоянная воздуха.

4. Объемный расход V<sub>1</sub> того же количества молей v воздуха до перетекания через пористую перегородку можно оценить по формуле

$$
V_1 = \frac{p_2 \cdot V_2}{T_2} \cdot \frac{T_1}{p_1} , \, \frac{M^3}{c}.
$$

5. Константу Ван-дер-Ваальса а нужно рассчитать для каждого опыта по формуле:

$$
a = \frac{1}{V} \cdot \frac{V_1 \cdot V_2}{V_2 - V_1} \cdot \left[ \mu C_V \cdot (T_1 - T_2) + \frac{1}{V} \cdot (p_1 \cdot V_1 - p_2 \cdot V_2) \right], \text{ H} \cdot \text{m}^4/\text{mod}^2,
$$

где  $\mu$ C<sub>V</sub> = 20,786 Дж/(моль·К) – молярная изохорная теплоемкость воздуха.

6. Вычислить среднее значение константы Ван-дер-Ваальса:

$$
a_{\rm cp}=\frac{\sum_{i=1}^4 a_i}{4}.
$$

#### Оформление отчета

Отчет составляется отдельно каждым студентом и включает:

- название и цель лабораторной работы;

- краткое описание и принципиальную схему лабораторной установки;

- заполненный Протокол записи результатов измерений (см. табл. 6.1);

– обработку экспериментальных данных: расчетные формулы и результаты вычислений. Значения константы Ван-дер-Ваальса а должны быть рассчитаны отдельно по каждому опыту, затем найдено среднее значение;

- вывод, содержащий: описание проделанной работы, сравнение результатов эксперимента по определению а со справочными данными для воздуха.

#### Контрольные вопросы

1. Что такое адиабатное дросселирование?

2. Основные закономерности процесса адиабатного дросселирования.

 $3.$   $4$ To называют дифференциальным и интегральным дроссельэффектом?

4. Что такое температура инверсии? Кривая инверсии?

5. Процесс Джоуля-Томсона. Схема опытного участка.

6. Назовите сферы использования процесса дросселирования в технике и в быту? В каких случаях необходимо бороться с эффектом дросселирования?

# **9. Лабораторная работа № 7. Определение теплоёмкости твёрдых материалов методом монотонного нагрева**

*Цель работы:* Углубление знаний, ознакомление с методикой опытного определения теплоемкости образцов и ее температурной зависимости методом монотонного нагрева, получение навыков в проведении эксперимента.

*Задание по лабораторной работе:* Экспериментально определить теплоёмкость исследуемого твердого тела в диапазоне температур от 50 до 225 °С и её температурную зависимость и сравнить со справочными данными.

# **План проведения занятия**

1. Выдача преподавателем задания по лабораторной работе.

2. Изучение студентами содержания методических указаний к лабораторной работе.

3. Изучение студентами описания и схемы экспериментальной установки, лабораторного стенда, порядка проведения эксперимента.

4. Подготовка студентами протокола записи результатов измерений.

5. Проверка преподавателем готовности студентов к выполнению лабораторной работы.

6. Инструктаж по технике безопасности и получение указаний преподавателя по порядку проведения эксперимента.

7. Включение под наблюдением преподавателя лабораторного стенда.

8. Градуировка измерителя в соответствии с порядком его проведения, изложенным в УМП, с записью показаний приборов в протокол.

9. Проведение эксперимента с испытываемым образцом в соответствии с порядком его проведения, изложенным в УМП, с записью показаний приборов в протокол.

10. Контроль со стороны преподавателя за ходом выполнения эксперимента.

11. По окончанию работы предъявление преподавателю полученных результатов и получение его согласия на оформление отчета по лабораторной работе.

12. Разъяснение преподавателем методики обработки экспериментальных данных.

13. Ответы преподавателем на вопросы студентов.

14. Наведение порядка на рабочем месте.

#### **Методика опытного определения теплоемкости твердых материалов**

В основу работы измерителя положен сравнительный метод динамического С-калориметра с тепломером и адиабатной оболочкой.

На рисунке 7.1 показана тепловая схема метода. Испытуемый образец *1* размещается внутри металлической ампулы *2* и монотонно разогревается вместе с ней за счет непрерывно поступающего к ампуле через тепломер *3* теплового потока.

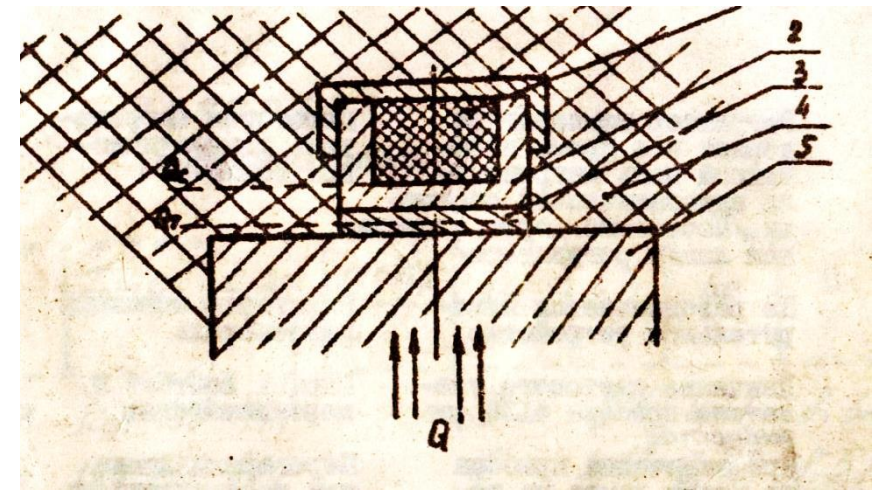

Рисунок 7.1 – Тепловая схема метода динамического С-калориметра

Тепловая связь ампулы *2* и образца *1* с внешней средой допускается только через тепломер *3*, поэтому открытые участки поверхности ампулы отделены от среды адиабатической оболочкой *4*.

Тепловой поток  $Q_{\text{t}}$ , проходящий через среднее сечение тепломера, идет на разогрев испытуемого образца и ампулы и определяется по формуле :

$$
Q_{\rm T} = Q_0 + Q_{\rm a} \,, \tag{7.1}
$$

где  $Q_0$  – тепловой поток, идущий на разогрев испытуемого образца, Вт;

 $Q_a$  – тепловой поток, идущий на разогрев ампулы, Вт.

Тепловой поток, идущий на разогрев испытуемого образца, определяется по формуле:

$$
Q_0 = C \cdot m_0 \cdot b , \qquad (7.2)
$$

где С – удельная теплоемкость образца, Дж/(кг·К);

 $m_0$  – масса образца, кг;

 $b -$  скорость разогрева,  $\mathrm{C}$ /сек.

Тепловой поток, идущий на разогрев ампулы, определяется по формуле:

$$
Q_a = C_a \cdot b \tag{7.3}
$$

где С<sup>а</sup> – полная теплоемкость ампулы, Дж/К.

О величине теплового потока, проходящего через тепломер  $Q_r$ , удается судить по величине перепада температуры на тепломере и тепловой проводимости тепломера  $\rm K_{r}$ , определенной из независимых градуировочных экспериментов:

$$
Q_{\rm T} = K_{\rm T} \cdot \vartheta_{\rm T} \,. \tag{7.4}
$$

Параметр  $K<sub>r</sub> = f(t)$  является постоянной прибора и зависит только от температурного уровня. Расчетная формула теплоемкости имеет вид:

$$
C = (Kr \cdot \vartheta_{r}/b - Ca) / m0, \qquad (7.5)
$$

где С – удельная теплоемкость образца, Дж/(кг·К).

При малых перепадах температуры на тепломере можно перейти к измерению времени запаздывания температуры на тепломере, учитывая, что

$$
\tau_{\rm r} = \vartheta_{\rm r} / b \,, \tag{7.6}
$$

где  $\tau_{\text{t}}$  – время запаздывания температуры на тепломере, сек. Тогда рабочая расчетная формула примет вид:

$$
C = (\tau_{\rm r} - \tau_{\rm r}^0) \cdot K_{\rm r} / m_0 \tag{7.7}
$$

где  $\tau_{\rm T}^0$  – время запаздывания температуры на тепломере в экспериментах с пустой ампулой, сек.

Параметр  $\tau^0_{\phantom{0}^{\tau}}$ является "постоянной" измерителя.

#### **Описание экспериментальной установки**

Блок измерительный собран в корпусе, изготовленном на базе типового каркаса. Боковые и верхняя крышки каркаса легкосъемные, что обеспечивает допуск внутрь блока.

На двух угольниках, прикрепленных к корпусу винтами, установлена плата, которая несет на себе измерительную ячейку. Нижняя часть измерительной ячейки закреплена на плате планками. Верхняя часть измерительной ячейки установлена на этой же плате с помощью штанги, которая имеет шпоночный паз и фрезерованную канавку для подъема и бокового поворота. Это позволяет при смене испытуемого образца поднять и повернуть в сторону на 90 $^0$  верхнюю часть измерительной ячейки. Для ограничения подъема служит упор.

В специальном кожухе установлены стабилизированный источник питания ИПСЗ-02, соединительная колодка и мост сопротивлений. Кожух предохраняет их от прямого воздействия холодных паров азота. На передней панели блока расположены вольтметр, переключатели, рукоятки управления, сигнальная лампа регулятора температуры, а на задней – трубка выхода азота, электрический разъем, клемма "Земля", розетка подключения прибора Ф 136.

Микровольтнаноамперметр Ф136 используется как нуль-прибор в потенциометре. Потенциометр рассчитан на определенные значения термо-э.д.с., соответствующие фиксированным уровням температур от минус 125 до плюс 400 °С через 25 °С. Потенциометр питается от стабилизированного источника питания ИПСЗ-0,2. Переключатель термопар В1 имеет три положения t1, t2, УСТ.0. В положениях t1, t2 измеряется температура основания и образца. В положении УСТ.0 проверяется механический нуль прибора Ф 136.

Измерительная ячейка (рис. 7.2) является важнейшей частью измерительного блока и состоит из корпуса *6*, разъемной теплоизоляционной оболочки *8* и металлического ядра (детали *1*, *2*, *4*, *10*, *11*).

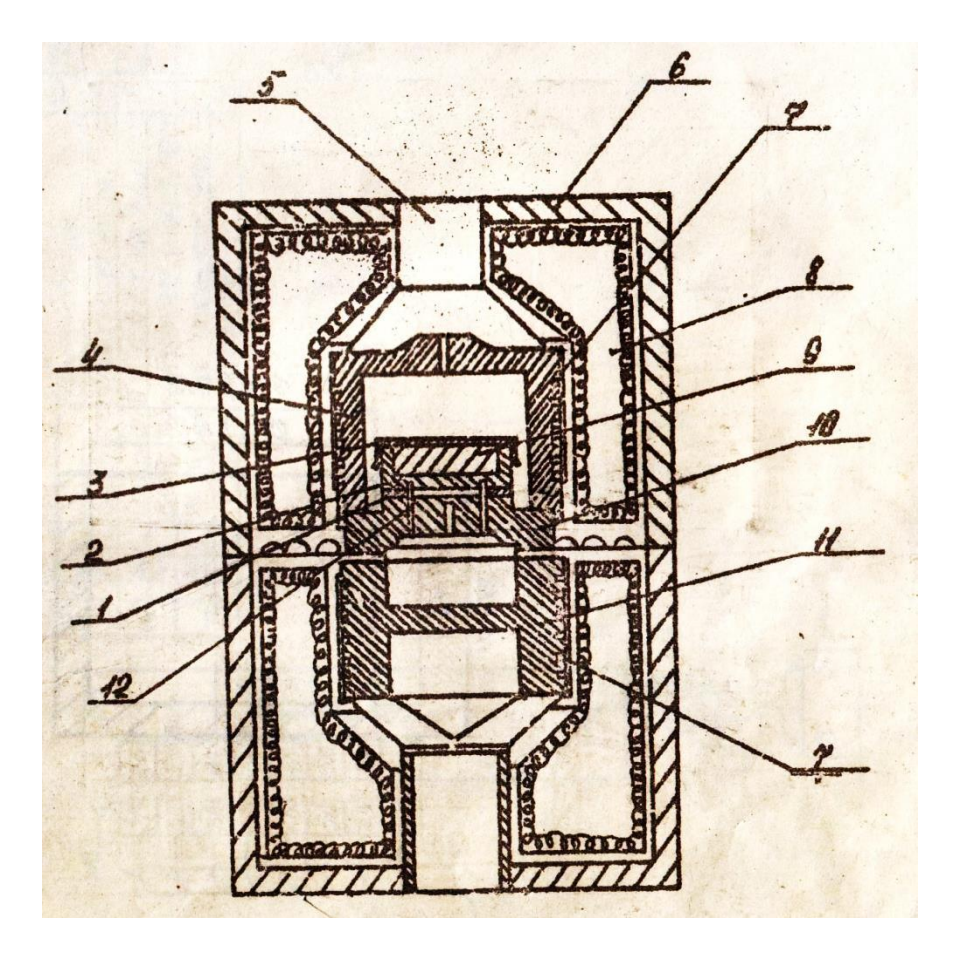

Рисунок 7.2 – Измерительная ячейка:

1 – тепломер, 2 – ампула, 3 – крышка, 4 – охранный колпак (адиабатическая оболочка),  $5 -$ патрубок для подвода азота, 6 – корпус, 7 – спираль нагревателя, 8 – тепоизоляционная оболочка, 9 – испытуемый образец, 10 – основание, 11 – блок нагревательный, 12 – термопары

Корпус *6*, выполненный из металлического сплава АЛ2, состоит из двух частей и снабжен ребрами для интенсификации теплообмена на его поверхности.

Нижняя часть корпуса на горизонтальной плате измерительного блока, верхняя часть – на подъемно-поворотном штанговом механизме.

Нагревательный блок *11* и охранный колпак *4* снабжены системой отверстий, через которые осуществляется подача жидкого азота при охлаждении ядра до необходимой температуры. Развитая система отверстий в нагревательном блоке *11* и охранном колпаке *4* обеспечивают достаточно равномерное охлаждение ядра в целом. На медном основании *10* размещены термопары *12*, тепломер *1* и испытуемый образец *9*.

Основание *10* и нагревательный блок *11* соединены винтами и специальной крестообразной деталью крепятся к нижней половине корпуса измерительной ячейки. Крестовины используются для вывода за корпус концов термопар и нагревателей.

Охранный колпак *4* с помощью аналогичной детали крепится к верхней части корпуса. Для температурных измерений в приборе использованы хромель-алюмелевые термопары с диаметром электродов 0,2 мм. Электроды изолированы в горячей зоне ядра керамическими двухканальными трубками диаметром около 1 мм.

Испытуемый образец *9* устанавливается в ампулу *2*. Тепломер *1* смонтирован в медном основании *10*. Рабочим слоем тепломера является кольцо из нержавеющей стали 12Х18Н9Т. Основание *10*, кольцо и ампула *2* спаяны друг с другом серебряным припоем. Для охлаждения ядра измерительной ячейки жидким азотом служит бачок с теплоизолированными стенками. При установке бачка с азотом на верхнюю часть корпуса измерительной ячейки открывается канал *5*, по которому происходит поступление азота внутрь измерительной ячейки.

#### **Порядок выполнения работы**

Испытуемый образец помещается в ампулу, которая закрывается крышкой. Опускается верхняя половина корпуса измерительной ячейки (рис. 7.2). Ядро измерительной ячейки охлаждается до нижнего уровня температуры путем пропускания жидкого азота ГОСТ 9293-74 через отверстия в охранном колпаке, основании и нагревательном блоке. Подается напряжение на нагреватель, и ядро измерительной ячейки начинает плавно, монотонно разогреваться до верхней, предельной для каждого образца температуры. Во время разогрева образца, расположенного в охранном колпаке, поддерживаются адиабатические условия (нулевая разность температур) между ампулой и охранным колпаком.

Для регулирования работы нагревателя используются термопары в ампуле и колпаке. В эксперименте в процессе непрерывного разогрева на различных уровнях температуры (через 25 °C) с помощью прибора Ф 136 и секундомера измеряется временное запаздывание температуры ампулы по отношению к температуре основания.

Блок питания и регулирования обеспечивает нагрев ядра измерительной ячейки с заданной скоростью – 0,1 °С/сек. и автоматическое регулирование температуры охранного колпака.

Скорость разогрева определяется величиной начального напряжения на нагревателе и скоростью его изменения. Обе эти величины строго фиксированы.

55

# ГРАДУИРОВКА ИЗМЕРИТЕЛЯ

Перед проведением экспериментов по измерению теплоёмкости производится градуировка, которая заключается в экспериментальном определении тепловой проводимости тепломера  $\text{K}_{\text{r}}$ . Для этого проводится пять опытов с пустой ампулой и столько же с эталонным медным образцом для каждой температуры в следующей последовательности:

# Опыты с пустой ампулой

1. Установить переключатель "ИЗМЕРЕНИЕ" в положение t1.

2. Включить кнопкой "НАГРЕВ" основной нагреватель и установить по вольтметру блока питания и регулирования начальное напряжение  $60\pm 2$  B.

3. Включить секундомер при достижении температуры 50 °С (при прохождении светового указателя прибора Ф 136 через нуль шкалы) и перевести переключатель "ИЗМЕРЕНИЕ" в положение t2.

4. Выключить секундомер при прохождении светового указателя через нуль шкалы.

5. Записать показания секундомера в графу  $\tau_{\text{tri}}^0$ таблицы 7.1.

6. Повторно измерить  $\tau_{\text{ni}}^0$  при всех значениях температуры, указанных в таблице 7.1.

7. Выключить нагреватель при достижении желаемого уровня температуры или предельной температуры разогрева образца.

8. Заарретировать прибор Ф 136.

9. Установить переключатель "ИЗМЕРЕНИЕ" в положение УСТ.0.

10. Выключить блок питания и регулирования.

11. Охладить измерительную ячейку до комнатной температуры (может быть использован вентилятор).

| $t_c$ , $^0C$ | $\tau^0_{\rm\,ri, \,CEK.}$ |  | $\tau^0_{\phantom{0}T\hspace{-0.2cm},\phantom{0}} c$ | $\tau$ <sub>TMI</sub> , CeK. |  | $\tau_{\text{TM}}$ , C | $K_{\rm T}$ , $B_{\rm T}/K$ |  |  |  |
|---------------|----------------------------|--|------------------------------------------------------|------------------------------|--|------------------------|-----------------------------|--|--|--|
| 50            |                            |  |                                                      |                              |  |                        |                             |  |  |  |
| 75            |                            |  |                                                      |                              |  |                        |                             |  |  |  |
| 100           |                            |  |                                                      |                              |  |                        |                             |  |  |  |
| 125           |                            |  |                                                      |                              |  |                        |                             |  |  |  |
| 150           |                            |  |                                                      |                              |  |                        |                             |  |  |  |
| 175           |                            |  |                                                      |                              |  |                        |                             |  |  |  |
| 200           |                            |  |                                                      |                              |  |                        |                             |  |  |  |
| 225           |                            |  |                                                      |                              |  |                        |                             |  |  |  |

Таблица 7.1 – Протокол записи результатов измерений и расчетов

### Опыты с эталонным медным образцом

12. Установить в остывшую ампулу эталонный медный образец (образец выдаётся преподавателем).

13. Провести измерения времени запаздывания на тепломере с медным образцом  $\tau_{\text{rmi}}$  аналогично опытам с пустой ампулой (см. пункты 1-3).

14. Записать показания секундомера в графу  $\tau_{\text{rmi}}$  таблицы 7.1.

15. Повторно измерить  $\tau_{\text{rmi}}$  при всех значениях температуры, указанных в таблице 7.1.

16. Выключить нагреватель при достижении желаемого уровня температуры или предельной температуры разогрева образца.

17. Заарретировать прибор Ф 136.

18. Установить переключатель "ИЗМЕРЕНИЕ" в положение УСТ.0.

19. Выключить блок питания и регулирования.

20. Охладить измерительную ячейку до комнатной температуры (может быть использован вентилятор).

# ПОРЯДОК ПРОВЕДЕНИЯ ЭКСПЕРИМЕНТОВ С ИСПЫТЫВАЕМЫМИ ОБРАЗЦАМИ

1. Установить в остывшую ампулу испытываемый образец (образец выдаётся преподавателем). В экспериментах определяется теплоемкость образцов из алюминия, стали 20, бронзы, латуни, фторопласта и кварцевого стекла. Размеры и масса образцов указаны в таблице 7.2.

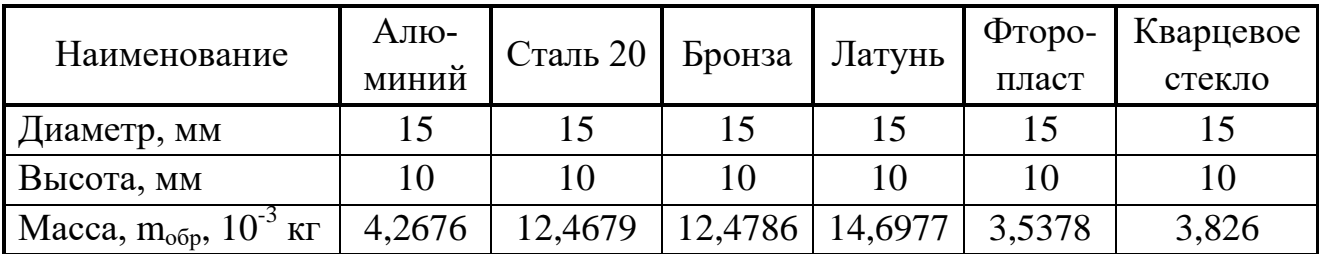

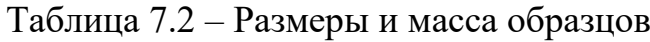

2. Установить переключатель "ИЗМЕРЕНИЕ" в положение t1.

3. Включить кнопкой "НАГРЕВ" основной нагреватель и установить по вольтметру блока питания и регулирования начальное напряжение  $60\pm 2$  В.

4. Включить секундомер при достижении температуры 50 °С (при прохождении светового указателя прибора Ф 136 через нуль шкалы ) и переведите переключатель "ИЗМЕРЕНИЕ" в положение t2.

5. Выключить секундомер при прохождении светового указателя через нуль шкалы.

6. Записать показания секундомера в графу " $\tau$ " таблицы 7.3.

7. Повторно измерить  $\tau_{\rm r}$  при всех значениях температур, указанных в таблице 7.3.

8. Выключить нагреватель при достижении желаемого уровня температуры или предельной температуры разогрева образца.

9. Заарретировать прибор Ф 136.

10. Установить переключатель "ИЗМЕРЕНИЕ" в положение УСТ.0.

11. Выключить блок питания и регулирования.

12. Поднять верхнюю часть корпуса измерительной ячейки.

13. Охладить измерительную ячейку до комнатной температуры (может быть использован вентилятор).

Таблица 7.3 – Протокол записи результатов измерений и расчетов

| $t, \, ^{\circ}C$     | 50 | 75<br>ັບ | 100 | 125 | 150 | 175<br>1 I J | 200 |  |
|-----------------------|----|----------|-----|-----|-----|--------------|-----|--|
| $\tau_{\rm T}$ , c    |    |          |     |     |     |              |     |  |
| $c_{o6p}$ , Дж/(кг·К) |    |          |     |     |     |              |     |  |

#### **Методика обработки экспериментальных данных**

1. Вычислить полную теплоемкость медного образца для каждой температуры по формуле:

$$
C_{_{M}}=c_{_{M}}\cdot m_{_{M}}, \not\Box x/K,
$$

где  $\rm m_{_M}=15{,}5175{\cdot}10^{\text{-}3}\ \rm{kr}$  – масса медного образца;

 $c_M$  – табличное значение удельной теплоемкости меди,  $\frac{A}{K}$ (кг·К), приведённое в таблице 7.4.

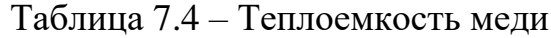

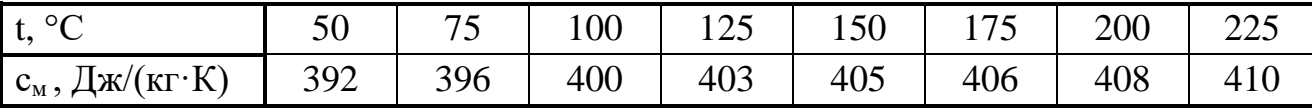

2. Рассчитать среднее значение времени запаздывания на тепломере для каждой температуры, как среднее арифметическое из пяти экспериментов:

$$
\tau_{\text{\tiny TM }}=\Sigma \tau_{\text{\tiny TMi}} \mathbin{/} n \; , \, c,
$$

где  $\tau_{\text{rmi}}$  – измеренное время запаздывания на тепломере в эксперименте с медным образцом, с;

 $n -$ число измерений ( $n = 5$ ).

3. Аналогичным образом определить среднее значение времени запаздывания на тепломере в экспериментах с пустой ампулой по следующей формуле:

$$
\tau_{\rm T}^0 = \Sigma \tau_{\rm Ti}^0 / n , c,
$$

где  $\tau_{\text{ }n}^{0}$  – измеренное время запаздывания на тепломере в эксперименте с пустой ампулой, с.

4. Определить тепловую проводимость тепломера:

$$
K_{\rm T} = C_{\rm M} / (\tau_{\rm TM} - \tau_{\rm T}^0) , B_{\rm T} / K
$$

5. Вычисленные значения  $K_r$ ,  $\tau_{r}^0$  и  $\tau_{r}$  занести в таблицу 7.1.

6. Провести расчеты удельной теплоемкости испытываемого образца по формуле (7.7) и занести результаты расчетов в таблицу 7.3. Масса образца m<sub>обр</sub>, кг выбирается из таблицы 7.2.

$$
c_{o6p} = (\tau_{\rm r} - \tau_{\rm r}^0) \cdot K_{\rm r} / m_{o6p}, \mathcal{A} \times (\kappa \Gamma \cdot K).
$$

7. По полученным опытным данным теплоёмкости испытываемого образца в интервале температур 50÷225 °С построить график зависимости с<sub>обр</sub> = f(t). Аппроксимацию экспериментальных данных полиномом второго порядка вида  $c_{o6p} = A_{o6p} + B_{o6p}t + D_{o6p}t^2$  по методу наименьших квадратов провести с помощью пакета обработки статистических данных программы Microsoft Excel. Пример построения графика показан на рисунке 7.3.

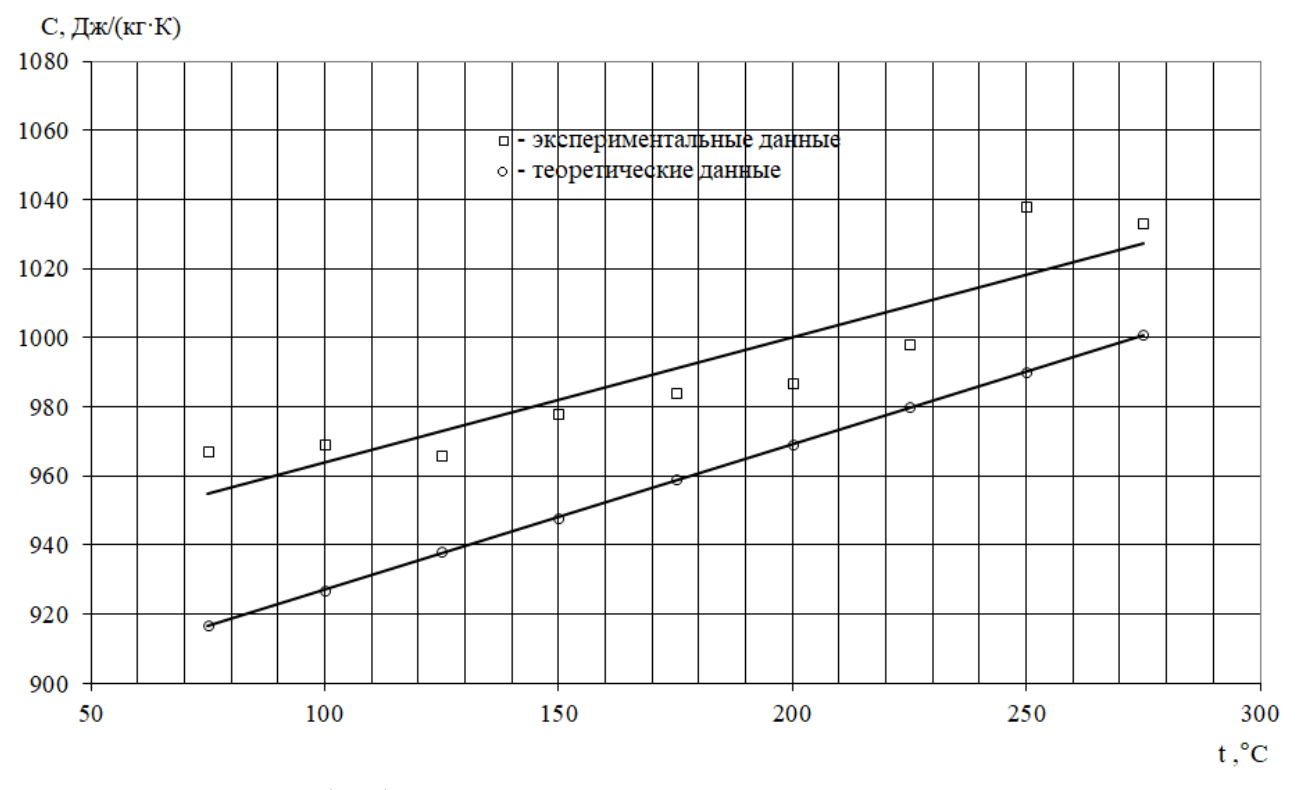

Рисунок 7.3 – Обработка опытных данных по определению теплоёмкости

8. На этом же графике, используя значения А, В, D приведённые в таблице 7.5, построить теоретическую зависимость  $c_{\text{reop}} = f(t)$ .

#### Оформление отчета

Отчет составляется отдельно каждым студентом и включает:

- название и цель лабораторной работы;
- краткое описание и принципиальную схему лабораторной установки;
- заполненные Протоколы записи результатов измерений и расчетов

(табл. 7.1 и 7.3);

– обработку экспериментальных данных: расчетные формулы, графики.

- вывод, содержащий: описание проделанной работы, анализ полученных результатов.

|                  | ┙┸     | 1 COP  |           |
|------------------|--------|--------|-----------|
| Образец          |        | B      |           |
| Алюминий         | 885,28 | 0,42   | 0,00001   |
| Сталь 20         | 468,12 | 0,1134 | $-0,0001$ |
| Бронза           | 357,51 | 0,6324 | $-0,0005$ |
| Латунь           | 351,87 | 0,4272 | $-0,0002$ |
| Фторопласт       | 944,33 | 1,3899 | 0,001     |
| Кварцевое стекло | 682,99 | 1,7054 | $-0,0019$ |

Таблица 7.5 – Коэффициенты уравнения:  $c_{\text{reon}} = A + B \cdot t + D \cdot t^2$ 

# Контрольные вопросы

1. Что такое теплоёмкость, удельная теплоёмкость?

2. Чем отличается теплоёмкость твёрдых тел от теплоёмкости газов?

3. Что такое адиабатная оболочка?

4. Методы экспериментального определения теплоёмкости твердых материалов.

5. Объясните принцип действия лабораторной установки.

6. Что такое метод монотонного нагрева?

1. Александров, А.А. Таблицы теплофизических свойств воды и водяного пара: Справочник / А.А. Александров, Б.А. Григорьев; ГСССД. – Москва: МЭИ, 1999. – 164 с.

2. Александров, А.А. Термодинамические основы циклов теплоэнергетических установок: учебное пособие для вузов / А.А. Александров. – 2-е изд., стер. – Москва: МЭИ, 2006. – 158 с.

3. Зубарев, В.Н. Практикум по технической термодинамике: учебное пособие / В.Н. Зубарев. – Москва: Энергоатомиздат, 1986. – 303 с.

4. Кириллин, В.А. Техническая термодинамика: учебник для вузов / В.А. Кириллин, В.В. Сычев, А.Е. Шейндлин. – 5-е изд., перераб. и доп. – Москва: МЭИ, 2008. – 495 с.

5. Платунов, Е.С. Теплофизические измерения: учебное пособие / Е.С. Платунов, И.В. Баранов, С.Е. Буравой, В.В. Курепин; Министерство образования и науки РФ, Санкт-Петербургский государственный университет низкотемпературных и пищевых технологий. – Санкт-Петербург: СПбГУНиПТ, 2010. – 737 с.

6. Ривкин, С.Л. Термодинамические свойства газов: таблицы / С.Л. Ривкин. – 3-е изд. перераб. и доп. – Москва: Энергия, 1973. – 287 с.

7. Селин, В.В. Техническая термодинамика: учебное пособие / В.В. Селин, В.М. Фокин; Волгоградский государственный архитектурно-строительный университет. – Волгоград: [ВолгГАСУ], 2008. – 131 с.

8. Теплофизические свойства веществ: справочник / Министерство электростанций СССР, Всесоюзный теплотехнический научно-исследовательский институт им. Ф. Э. Дзержинского; ред. Н.Б. Варгафтик. – Москва; Ленинград: Госэнергоиздат, 1956. – 367 с.

Приложение А

# **Образец оформления титульного листа**

### **ФЕДЕРАЛЬНОЕ АГЕНТСТВО ПО РЫБОЛОВСТВУ**

Федеральное государственное бюджетное образовательное учреждение высшего образования «КАЛИНИНГРАДСКИЙ ГОСУДАРСТВЕННЫЙ ТЕХНИЧЕСКИЙ УНИВЕРСИТЕТ»

> Институт морских технологий, энергетики и строительства Кафедра энергетики

**Отчеты по лабораторным работам** 

по дисциплине «Техническая термодинамика»

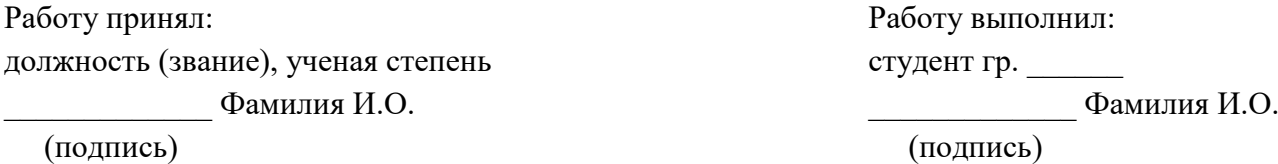

«<u>\_\_»</u> \_\_\_\_\_\_\_\_\_\_\_\_\_\_\_\_\_\_\_\_\_\_\_\_202\_\_г.

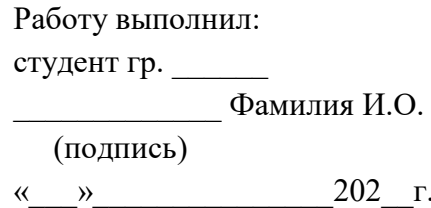

Калининград 202\_\_

# **Термодинамические показатели воздуха при атмосферном давлении**

|                   | Температура | Изобарная          | Изохорная                  | Удельная     | Показатель |
|-------------------|-------------|--------------------|----------------------------|--------------|------------|
|                   |             | теплоемкость       | теплоемкость               | энтальпия    | адиабаты   |
| t, <sup>o</sup> C | T, K        | $c_p$ , кДж/(кг·К) | $c_v$ , кДж/(кг $\cdot$ K) | $h$ , кДж/кг | $\bm{k}$   |
| $\overline{0}$    | 273,15      | 1,0031             | 0,7159                     | 274,0        | 1,401      |
| 5                 | 278,15      | 1,0032             | 0,7160                     | 278,0        | 1,401      |
| 10                | 283,15      | 1,0034             | 0,7162                     | 284,1        | 1,401      |
| 15                | 288,15      | 1,0036             | 0,7164                     | 288,2        | 1,401      |
| 20                | 293,15      | 1,0038             | 0,7166                     | 294,3        | 1,401      |
| 25                | 298,15      | 1,0040             | 0,7168                     | 299,3        | 1,400      |
| 30                | 303,15      | 1,0043             | 0,7171                     | 304,5        | 1,400      |
| 35                | 308,15      | 1,0046             | 0,7174                     | 309,6        | 1,400      |
| 40                | 313,15      | 1,0049             | 0,7177                     | 314,7        | 1,400      |
| 45                | 318,15      | 1,0053             | 0,7181                     | 319,8        | 1,400      |
| 50                | 323,15      | 1,0057             | 0,7184                     | 325,0        | 1,399      |
| 75                | 348,15      | 1,0073             | 0,7203                     | 350,7        | 1,398      |
| 100               | 373,15      | 1,0098             | 0,7228                     | 373,9        | 1,397      |
| 125               | 398,15      | 1,0128             | 0,7259                     | 403,2        | 1,395      |
| 150               | 423,15      | 1,0163             | 0,7293                     | 424,6        | 1,394      |

Таблица Б.1

# **Физические постоянные некоторых газов**

# Таблица В.1

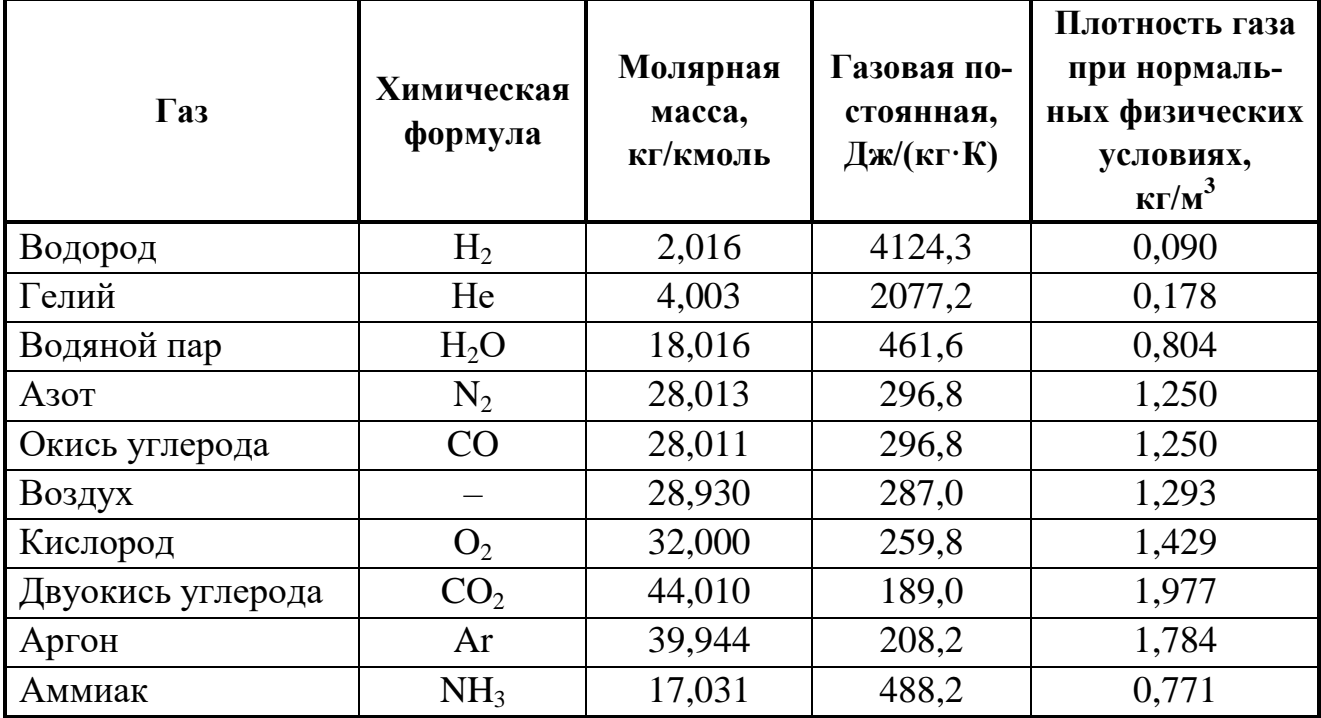

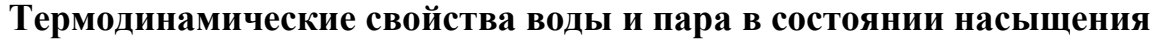

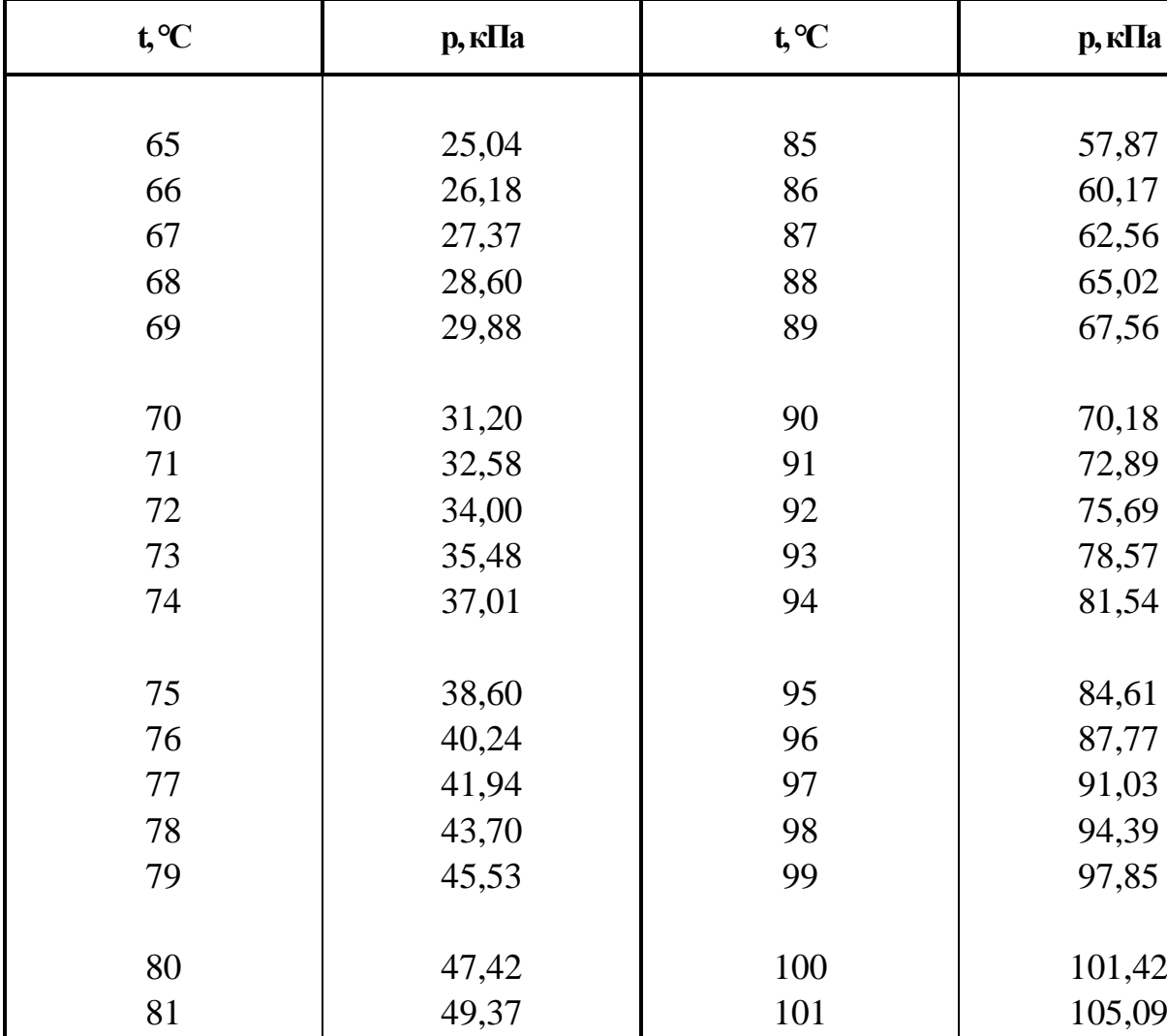

# Таблица Г.1

 51,39 102 108,87 83 53,48 103 112,77 55,64 104 116,78

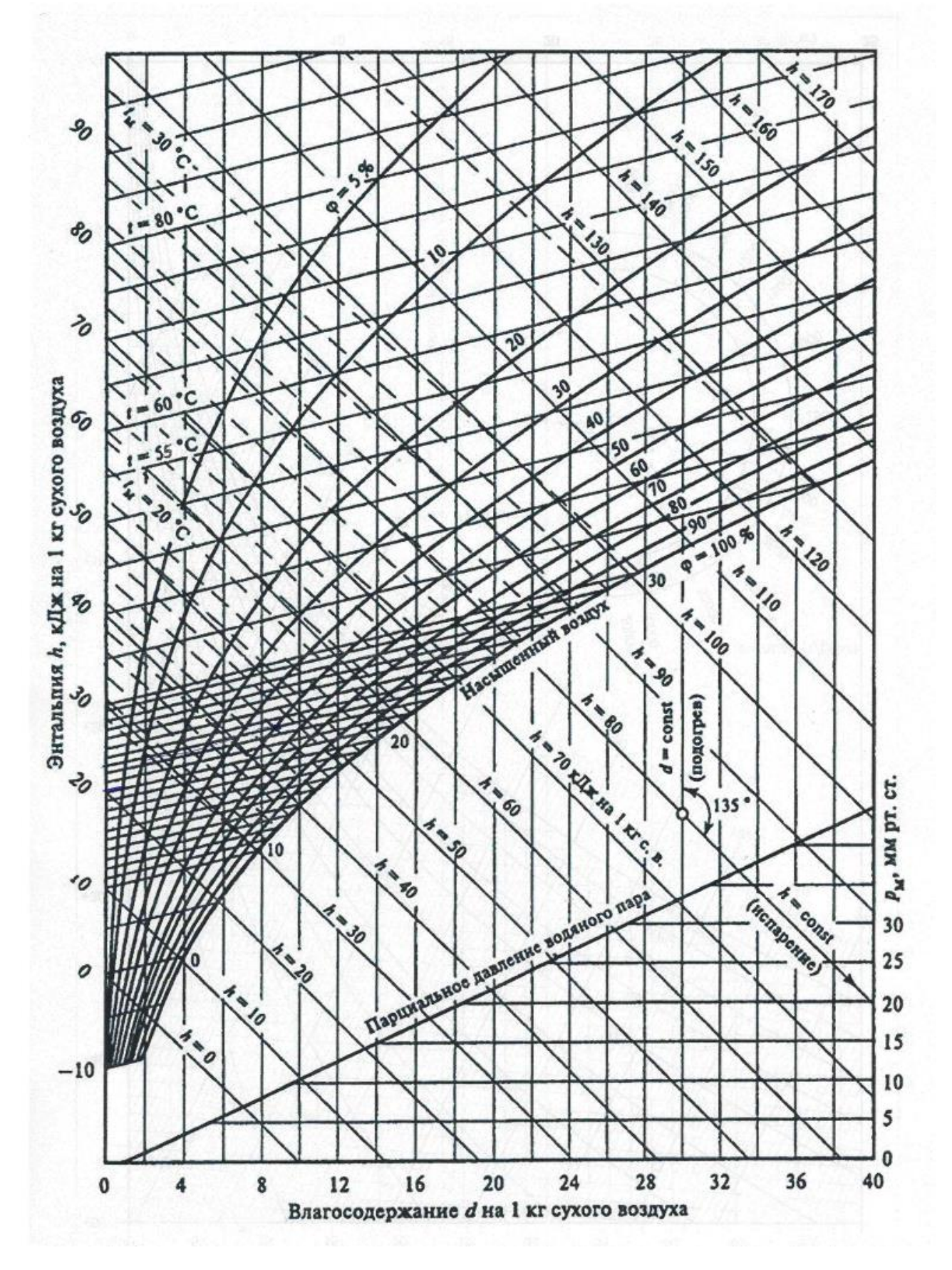

## Диаграмма «энтальпия - влагосодержание» для влажного воздуха

Приложение Е

# **Термодинамические свойства газов**

| t, °C | Т, К    | h,<br>кДж/кг | u,<br>кДж/кг | $\pi_0$ | t, °C            | T, K    | h,<br>кДж/кг | u,<br>кДж/кг | $\pi_0$ |
|-------|---------|--------------|--------------|---------|------------------|---------|--------------|--------------|---------|
|       |         |              |              |         |                  |         |              |              |         |
| $-50$ | 223, 15 | 223, 11      | 159,07       | 0,4931  | $-10$            | 263, 15 | 263, 20      | 187, 68      | 0,8771  |
| $-49$ | 224, 15 | 224, 11      | 159,78       | 0,5009  | $-9$             | 264, 15 | 264, 20      | 188, 39      | 0,8888  |
| $-48$ | 225, 15 | 225, 11      | 160,50       | 0,5087  | $-8$             | 265, 15 | 265, 21      | 189, 11      | 0,9006  |
| $-47$ | 226, 15 | 226, 12      | 161,21       | 0,5167  | $-7$             | 266, 15 | 266, 21      | 189, 82      | 0,9125  |
| $-46$ | 227, 15 | 227, 12      | 161,93       | 0,5247  | $-6$             | 267, 15 | 267, 21      | 190, 54      | 0,9246  |
| $-45$ | 228, 15 | 228, 12      | 162,64       | 0,5328  | $-5$             | 268, 15 | 268, 21      | 191, 26      | 0,9367  |
| $-44$ | 229, 15 | 229, 12      | 163,36       | 0,5410  | $-4$             | 269, 15 | 269, 22      | 191, 97      | 0,9490  |
| $-43$ | 230, 15 | 230, 13      | 164,07       | 0,5493  | $-3$             | 270, 15 | 270, 22      | 192, 69      | 0,9614  |
| $-42$ | 231, 15 | 231, 13      | 164,79       | 0,5577  | $-2$             | 271, 15 | 271, 22      | 193, 40      | 0,9739  |
| $-41$ | 232, 15 | 232, 13      | 165,50       | 0,5662  | $-1$             | 272, 15 | 272, 22      | 194, 12      | 0,9865  |
| $-40$ | 233, 15 | 233, 13      | 166, 22      | 0,5747  | $\boldsymbol{0}$ | 273, 15 | 273, 23      | 194, 83      | 0,9992  |
| $-39$ | 234, 15 | 234, 13      | 166, 93      | 0,5834  | $\mathbf{1}$     | 274, 15 | 274, 23      | 195, 55      | 1,0120  |
| $-38$ | 235, 15 | 235, 14      | 167, 65      | 0,5921  | $\overline{c}$   | 275, 15 | 275, 23      | 196, 27      | 1,0250  |
| $-37$ | 236, 15 | 236, 14      | 168, 36      | 0,6010  | 3                | 276, 15 | 276, 24      | 196, 98      | 1,0381  |
| $-36$ | 237, 15 | 237, 14      | 169,08       | 0,6099  | $\overline{4}$   | 277, 15 | 277, 24      | 197, 70      | 1,0513  |
| $-35$ | 238, 15 | 238, 14      | 169,80       | 0,6189  | 5                | 278, 15 | 278, 24      | 198, 41      | 1,0646  |
| $-34$ | 239, 15 | 239, 15      | 170, 51      | 0,6280  | $\sqrt{6}$       | 279, 15 | 279, 24      | 199, 13      | 1,0780  |
| $-33$ | 240, 15 | 240, 15      | 171, 23      | 0,6373  | $\boldsymbol{7}$ | 280, 15 | 280, 25      | 199, 85      | 1,0916  |
| $-32$ | 241, 15 | 241, 15      | 171, 94      | 0,6466  | $\,8\,$          | 281, 15 | 281, 25      | 200, 56      | 1, 1052 |
| $-31$ | 242, 15 | 242, 15      | 172, 66      | 0,6560  | 9                | 282, 15 | 282, 25      | 201, 28      | 1, 1190 |
| $-30$ | 243, 15 | 243, 15      | 173, 37      | 0,6655  | 10               | 283, 15 | 283, 26      | 201, 99      | 1, 1330 |
| $-29$ | 244, 15 | 244, 16      | 174,09       | 0,6751  | 11               | 284, 15 | 284, 26      | 202, 71      | 1, 1470 |
| $-28$ | 245, 15 | 245, 16      | 174,80       | 0,6848  | 12               | 285, 15 | 285, 26      | 203, 43      | 1, 1612 |
| $-27$ | 246, 15 | 246, 16      | 175, 52      | 0,6946  | 13               | 286, 15 | 286, 27      | 204, 14      | 1, 1755 |
| $-26$ | 247, 15 | 247, 16      | 176, 23      | 0,7045  | 14               | 287, 15 | 287, 27      | 204, 86      | 1,1899  |
| $-25$ | 248, 15 | 248, 17      | 176, 95      | 0,7145  | 15               | 288, 15 | 288, 27      | 205, 57      | 1, 2045 |
| $-24$ | 249, 15 | 249, 17      | 177,66       | 0,7246  | 16               | 289, 15 | 289, 28      | 206, 29      | 1,2191  |
| $-23$ | 250, 15 | 250, 17      | 178, 38      | 0,7349  | 17               | 290, 15 | 290, 28      | 207, 01      | 1,2339  |
| $-22$ | 251, 15 | 251, 17      | 179,09       | 0,7452  | 18               | 291, 15 | 291, 28      | 207, 72      | 1, 2489 |
| $-21$ | 252, 15 | 252, 17      | 179, 81      | 0,7556  | 19               | 292, 15 | 292, 29      | 208, 44      | 1, 2639 |
| $-20$ | 253, 15 | 253, 18      | 180, 52      | 0,7661  | 20               | 293, 15 | 293, 29      | 209, 16      | 1,2791  |
| $-19$ | 254, 15 | 254, 18      | 181, 24      | 0,7767  | 21               | 294, 15 | 294, 29      | 209, 87      | 1, 2944 |
| $-18$ | 255, 15 | 255, 18      | 181, 95      | 0,7874  | 22               | 295, 15 | 295, 30      | 210, 59      | 1,3099  |
| $-17$ | 256, 15 | 256, 18      | 182, 67      | 0,7983  | 23               | 296, 15 | 296, 30      | 211, 31      | 1,3255  |
| $-16$ | 257, 15 | 257, 19      | 183, 39      | 0,8092  | 24               | 297, 15 | 297, 30      | 212,02       | 1,3412  |
| $-15$ | 258, 15 | 258, 19      | 184, 10      | 0,8203  | 25               | 298, 15 | 298, 31      | 212, 74      | 1,3571  |
| $-14$ | 259, 15 | 259, 19      | 184, 82      | 0,8314  | 26               | 299, 15 | 299, 31      | 213, 46      | 1,3730  |
| $-13$ | 260, 15 | 260, 19      | 185, 53      | 0,8427  | 27               | 300, 15 | 300, 31      | 214, 17      | 1,3892  |
| $-12$ | 261, 15 | 261, 20      | 186, 25      | 0,8540  | 28               | 301, 15 | 301, 31      | 214,89       | 1,4054  |
| $-11$ | 262, 15 | 262, 20      | 186, 96      | 0,8655  | 29               | 302, 15 | 302, 31      | 215, 61      | 1,4218  |
|       |         |              |              |         |                  |         |              |              |         |

Таблица Е.1 – Термодинамические свойства воздуха

| $t, \degree C$ | Т, К               | h,<br>кДж/кг         | u,<br>кДж/кг       | $\pi_0$          | $t, \degree C$                   | Т, К               | h,<br>кДж/кг         | u,<br>кДж/кг       | $\pi_0$          |
|----------------|--------------------|----------------------|--------------------|------------------|----------------------------------|--------------------|----------------------|--------------------|------------------|
| $-50$<br>$-49$ | 223, 15<br>224, 15 | 1213, 12<br>1218, 31 | 749,60<br>752, 72  | 3,554<br>3,594   | $-10$<br>$-9$                    | 263, 15<br>264, 15 | 1420, 84<br>1426, 03 | 874, 24<br>877, 35 | 5,368<br>5,419   |
| $-48$<br>$-47$ | 225, 15<br>226, 15 | 1223, 50<br>1228, 70 | 755, 83<br>758, 95 | 3,634<br>3,675   | $-8$<br>$-7$                     | 265, 15<br>266, 15 | 1431, 22<br>1436, 42 | 880, 47<br>883, 58 | 5,470<br>5,522   |
| $-46$          | 227, 15            | 1233, 89             | 762, 07            | 3,716            | $-6$                             | 267, 15            | 1441, 61             | 886, 70            | 5, 574           |
| $-45$<br>$-44$ | 228, 15<br>229, 15 | 1239, 08<br>1244, 28 | 765, 18<br>768, 30 | 3,757<br>3,798   | $-5$<br>$-4$                     | 268, 15<br>269, 15 | 1446, 80<br>1452, 00 | 889, 82<br>892, 93 | 5,626<br>5, 679  |
| $-43$<br>$-42$ | 230, 15<br>231, 15 | 1249, 47<br>1254, 66 | 771, 41<br>774, 53 | 3,840<br>3,881   | $-3$<br>$-2$                     | 270, 15<br>271, 15 | 1457, 19<br>1462, 38 | 896, 05<br>899, 16 | 5,732<br>5,785   |
| $-41$          | 232, 15            | 1259, 86             | 777, 65            | 3,924            | $-1$                             | 272, 15            | 1467, 58             | 902, 28            | 5,839            |
| $-40$          | 233, 15            | 1265, 05             | 780, 76            | 3,966            | $\boldsymbol{0}$                 | 273, 15            | 1472, 77<br>1477, 96 | 905, 40            | 5,892<br>5,946   |
| $-39$<br>$-38$ | 234, 15<br>235, 15 | 1270, 24<br>1275, 43 | 783, 88<br>786, 99 | 4,009<br>4,052   | $\mathbf{1}$<br>$\boldsymbol{2}$ | 274, 15<br>275, 15 | 1483, 15             | 908, 51<br>911, 63 | 6,001            |
| $-37$          | 236, 15            | 1280, 63             | 790, 11            | 4,095            | $\mathfrak{Z}$                   | 276, 15            | 1488, 35             | 914, 74            | 6,055            |
| $-36$          | 237, 15            | 1285, 82             | 793, 22            | 4, 138           | $\overline{4}$                   | 277, 15            | 1493, 54             | 917,86             | 6, 110           |
| $-35$<br>$-34$ | 238, 15<br>239, 15 | 1291, 01<br>1296,21  | 796, 34<br>799, 46 | 4,182<br>4,226   | 5<br>$\boldsymbol{6}$            | 278, 15<br>279, 15 | 1498, 73<br>1503, 93 | 920, 97<br>924,09  | 6, 166<br>6, 221 |
| $-33$          | 240, 15            | 1301, 40             | 802, 57            | 4,270            | $\boldsymbol{7}$                 | 280, 15            | 1509, 12             | 927, 21            | 6, 277           |
| $-32$          | 241, 15            | 1306, 59             | 805, 69            | 4,315            | $\,$ $\,$                        | 281, 15            | 1514, 31             | 930, 32            | 6,333            |
| $-31$          | 242, 15            | 1311, 79             | 808, 80            | 4,360            | 9                                | 282, 15            | 1519, 51             | 933, 44            | 6,390            |
| $-30$          | 243, 15            | 1316, 98             | 811, 92            | 4,405            | 10                               | 283, 15            | 1524, 70             | 936, 55            | 6, 447           |
| $-29$<br>$-28$ | 244, 15<br>245, 15 | 1322, 17<br>1327, 36 | 815, 04<br>818, 15 | 4,450<br>4,496   | 11<br>12                         | 284, 15<br>285, 15 | 1529, 89<br>1535, 08 | 939, 67<br>942, 79 | 6,504<br>6,561   |
| $-27$          | 246, 15            | 1332, 56             | 821, 27            | 4,542            | 13                               | 286, 15            | 1540, 28             | 945, 90            | 6, 619           |
| $-26$          | 247, 15            | 1337, 75             | 824, 38            | 4,588            | 14                               | 287, 15            | 1545, 47             | 949,02             | 6, 677           |
| $-25$<br>$-24$ | 248, 15            | 1342, 94             | 827, 50            | 4,635            | 15<br>16                         | 288, 15            | 1550, 66             | 952, 13            | 6,735            |
| $-23$          | 249, 15<br>250, 15 | 1348, 14<br>1353,33  | 830, 62<br>833, 73 | 4,682<br>4,729   | 17                               | 289, 15<br>290, 15 | 1555, 86<br>1561, 05 | 955, 25<br>958, 36 | 6,794<br>6,852   |
| $-22$          | 251, 15            | 1358, 52             | 836, 85            | 4,776            | 18                               | 291, 15            | 1566, 24             | 961, 48            | 6, 912           |
| $-21$          | 252, 15            | 1363, 72             | 839, 96            | 4,824            | 19                               | 292, 15            | 1571, 44             | 964, 60            | 6, 971           |
| $-20$<br>$-19$ | 253, 15            | 1368, 91<br>1374, 10 | 843, 08<br>846, 19 | 4,872<br>4,920   | 20                               | 293, 15<br>294, 15 | 1576, 63<br>1581, 82 | 967, 71<br>970, 83 | 7,031<br>7,091   |
| $-18$          | 254, 15<br>255, 15 | 1379, 29             | 849, 31            | 4,969            | 21<br>22                         | 295, 15            | 1587, 01             | 973, 94            | 7, 151           |
| $-17$          | 256, 15            | 1384, 49             | 852, 43            | 5,018            | 23                               | 296, 15            | 1592, 21             | 977,06             | 7, 212           |
| $-16$          | 257, 15            | 1389, 68             | 855, 54            | 5,067            | 24                               | 297, 15            | 1597, 40             | 980, 18            | 7, 273           |
| $-15$          | 258, 15            | 1394, 87             | 858,66             | 5, 116           | 25                               | 298, 15            | 1602, 59             | 983, 29            | 7,335            |
| $-14$<br>$-13$ | 259, 15<br>260, 15 | 1400, 07<br>1405, 26 | 861, 77<br>864, 89 | 5, 166<br>5, 216 | 26<br>27                         | 299, 15<br>300, 15 | 1607, 79<br>1612, 98 | 986, 41<br>989, 52 | 7,396<br>7,458   |
| $-12$          | 261, 15            | 1410, 45             | 868, 01            | 5, 266           | 28                               | 301, 15            | 1618, 17             | 992, 64            | 7,521            |
| $-11$          | 262, 15            | 1415, 65             | 871, 12            | 5, 317           | 29                               | 302, 15            | 1623, 37             | 995, 75            | 7,583            |

Таблица Е.2 – Термодинамические свойства гелия

µ=4,0026 кг/кмоль;

 $\mu c_p$ =20,786 кДж/(кмоль·К)

| $t, \degree C$ | Т, К    | h,<br>кДж/кг | u,<br>кДж/кг | $\pi_0$  | $t, \degree C$           | Т, К    | h,<br>кДж/кг | u,<br>кДж/кг | $\pi_0$ |
|----------------|---------|--------------|--------------|----------|--------------------------|---------|--------------|--------------|---------|
|                |         |              |              |          |                          |         |              |              |         |
| $-50$          | 223, 15 | 152, 60      | 110, 44      | 0,04224  | $-10$                    | 263, 15 | 183, 96      | 134, 25      | 0,08368 |
| $-49$          | 224, 15 | 153, 36      | 111,02       | 0,04300  | $-9$                     | 264, 15 | 184, 77      | 134,86       | 0,08505 |
| $-48$          | 225, 15 | 154, 12      | 111,59       | 0,04378  | $\mbox{-}8$              | 265, 15 | 185, 57      | 135, 48      | 0,08643 |
| $-47$          | 226, 15 | 154,89       | 112, 16      | 0,04458  | $-7$                     | 266, 15 | 186, 38      | 136, 10      | 0,08784 |
| $-46$          | 227, 15 | 155,65       | 112, 74      | 0,04538  | $-6$                     | 267, 15 | 187, 19      | 136, 73      | 0,08926 |
| $-45$          | 228, 15 | 156, 42      | 113, 32      | 0,04619  | $-5$                     | 268, 15 | 188,01       | 137, 35      | 0,09071 |
| $-44$          | 229, 15 | 157, 18      | 113,89       | 0,04702  | $-4$                     | 269, 15 | 188, 82      | 137, 97      | 0,09217 |
| $-43$          | 230, 15 | 157, 95      | 114, 47      | 0,04786  | $-3$                     | 270, 15 | 189, 63      | 138,60       | 0,09366 |
| $-42$          | 231, 15 | 158,72       | 115,05       | 0,04871  | $-2$                     | 271, 15 | 190, 45      | 139, 22      | 0,09516 |
| $-41$          | 232, 15 | 159, 49      | 115, 64      | 0,04958  | $-1$                     | 272, 15 | 191, 26      | 139, 85      | 0,09669 |
| $-40$          | 233, 15 | 160, 23      | 116, 22      | 0,05046  | $\boldsymbol{0}$         | 273, 15 | 192,08       | 140, 48      | 0,09823 |
| $-39$          | 234, 15 | 161,04       | 116,80       | 0,05135  | $\mathbf{1}$             | 274, 15 | 192, 90      | 141, 11      | 0,09980 |
| $-38$          | 235, 15 | 161, 81      | 117, 39      | 0,05225  | $\overline{c}$           | 275, 15 | 193, 72      | 141, 74      | 0, 1013 |
| $-37$          | 236, 15 | 162, 59      | 117,98       | 0,05317  | $\mathfrak{Z}$           | 276, 15 | 194, 54      | 142, 37      | 0,1030  |
| $-36$          | 237, 15 | 163, 36      | 118,56       | 0,05410  | $\overline{\mathcal{L}}$ | 277, 15 | 195, 36      | 143,00       | 0, 1046 |
| $-35$          | 238, 15 | 164, 14      | 119, 15      | 0,05505  | 5                        | 278, 15 | 196, 18      | 143, 64      | 0, 1062 |
| $-34$          | 239, 15 | 164, 92      | 119,74       | 0,05601  | $\sqrt{6}$               | 279, 15 | 197, 01      | 144, 27      | 0, 1079 |
| $-33$          | 240, 15 | 165,70       | 120, 33      | 0,05698  | $\boldsymbol{7}$         | 280, 15 | 197, 83      | 144, 91      | 0,1096  |
| $-32$          | 241, 15 | 166, 48      | 120, 93      | 0,05797  | $8\,$                    | 281, 15 | 198,66       | 145, 54      | 0, 1113 |
| $-31$          | 242, 15 | 167, 26      | 121, 52      | 0,05897  | 9                        | 282, 15 | 199, 48      | 146, 18      | 0, 1131 |
| $-30$          | 243, 15 | 168,05       | 122, 11      | 0,05999  | 10                       | 283, 15 | 200, 31      | 146, 82      | 0, 1148 |
| $-29$          | 244, 15 | 168, 83      | 122, 71      | 0,06102  | 11                       | 284, 15 | 201, 14      | 147, 46      | 0,1166  |
| $-28$          | 245, 15 | 169, 62      | 123, 31      | 0,06207  | 12                       | 285, 15 | 201, 97      | 148, 10      | 0, 1185 |
| $-27$          | 246, 15 | 170, 40      | 123, 90      | 0,06313  | 13                       | 286, 15 | 202, 80      | 148, 74      | 0,1203  |
| $-26$          | 247, 15 | 171, 19      | 124, 50      | 0,06421  | 14                       | 287, 15 | 203, 63      | 149, 39      | 0, 1222 |
| $-25$          | 248, 15 | 171, 98      | 125, 10      | 0,06530  | 15                       | 288, 15 | 204, 47      | 150,03       | 0, 1240 |
| $-24$          | 249, 15 | 172, 77      | 125, 71      | 0,06641  | 16                       | 289, 15 | 205, 30      | 150, 68      | 0,1260  |
| $-23$          | 250, 15 | 173, 56      | 126, 31      | 0,06753  | 17                       | 290, 15 | 206, 14      | 151, 32      | 0, 1279 |
| $-22$          | 251, 15 | 174, 36      | 126, 91      | 0,06867  | 18                       | 291, 15 | 206, 97      | 151, 97      | 0, 1299 |
| $-21$          | 252, 15 | 175, 15      | 127, 52      | 0,06983  | 19                       | 292, 15 | 207, 81      | 152, 62      | 0, 1318 |
| $-20$          | 253, 15 | 175, 95      | 128, 12      | 0,07100  | 20                       | 293, 15 | 208, 65      | 153, 27      | 0, 1339 |
| $-19$          | 254, 15 | 176, 74      | 128, 73      | 0,07219  | 21                       | 294, 15 | 209, 49      | 153, 92      | 0, 1359 |
| $-18$          | 255, 15 | 177, 54      | 129, 34      | 0, 07340 | 22                       | 295, 15 | 210, 33      | 154, 57      | 0,1380  |
| $-17$          | 256, 15 | 178, 34      | 129, 95      | 0,07462  | 23                       | 296, 15 | 211, 17      | 155, 22      | 0, 1401 |
| $-16$          | 257, 15 | 179, 14      | 130, 56      | 0,07586  | 24                       | 297, 15 | 212, 01      | 155,88       | 0, 1422 |
| $-15$          | 258, 15 | 179, 94      | 131, 17      | 0,07712  | 25                       | 298, 15 | 212,86       | 156, 53      | 0, 1443 |
| $-14$          | 259, 15 | 180, 74      | 131,78       | 0,07839  | 26                       | 299, 15 | 213, 70      | 157, 19      | 0, 1465 |
| $-13$          | 260, 15 | 181, 54      | 132, 40      | 0,07969  | $27\,$                   | 300, 15 | 214, 55      | 157, 84      | 0, 1487 |
| $-12$          | 261, 15 | 182, 35      | 133, 01      | 0,08100  | 28                       | 301, 15 | 215, 39      | 158, 50      | 0,1510  |
| $-11$          | 262, 15 | 183, 15      | 133, 63      | 0,08233  | 29                       | 302, 15 | 216, 24      | 159, 16      | 0, 1532 |
|                |         |              |              |          |                          |         |              |              |         |

Таблица Е.3 – Термодинамические свойства двуокиси углерода

Учебное издание

Елена Анатольевна Беркова

# ТЕХНИЧЕСКАЯ ТЕРМОДИНАМИКА

*Редактор И.В. Голубева*

Подписано в печать 27.06.2022 г. Формат 60х90 1/16. Уч.-изд. л. 5,4. Печ. л. 4,4. Тираж 30 экз. Заказ № 70

> Издательство федерального государственного бюджетного образовательного учреждения высшего образования «Калининградский государственный технический университет» 236022, Калининград, Советский проспект,1